Министерство науки и высшего образования Российской Федерации ФТБОУ ВО «Тверской государственный университет» Документ подписан простой электронной подписью Информация о владельце: ФИО: Смирнов Сергей Николаевич Должность: врио ректора Дата подписания: 06.03.2023 09:5<del>3:45</del> Уникальный программный ключ: 69e375c64f7e975d4e8830e7b4fcc2ad1bf35f08

> Утверждаю: Руководитель ООП: Н.А. Антонова 23. 06. 2021 г

Рабочая программа дисциплины (с аннотацией)

# **ИНФОРМАЦИОННЫЕ ТАМОЖЕННЫЕ ТЕХНОЛОГИИ**

Специальность

# 38.05.02 ТАМОЖЕННОЕ ДЕЛО

Специализация

# ПРАВОВОЕ ОБЕСПЕЧЕНИЕ ТАМОЖЕННОЙ ДЕЯТЕЛЬНОСТИ

Для студентов 3 курса очной формы обучения

Составитель: *ст. преподаватель Огаркова Н.О.*

# **I. АННОТАЦИЯ**

**1. Наименование дисциплины (или модуля) в соответствии с учебным планом** – Информационные таможенные технологии.

#### **2. Цели и задачи дисциплины**

Цель курса «Информационные таможенные технологии» – овладение навыками по использованию современных информационных технологий для практического применения в работе таможенных органов.

#### **3. Место дисциплины в структуре ООП специалитета.**

Дисциплина относится к базовой части ООП по специальности 38.05.02 «Таможенное дело» и изучается студентами на базе знаний, полученных в рамках освоения дисциплины «Информатика».

В результате изучения дисциплины студенты должны будут овладеть методическим инструментарием использования современных информационных технологий в работе таможенных органов.

**4. Объём дисциплины** составляет **4 зачетные единицы, 144 академических часа**, в том числе **контактная работа**: практические занятия – 32 часа, в т.ч. 16 часов практическая подготовка, самостоятельная работа 85 часов, контроль 27 часов.

**5. Перечень планируемых результатов обучения по дисциплине (или модулю), соотнесенных с планируемыми результатами освоения образовательной программы**

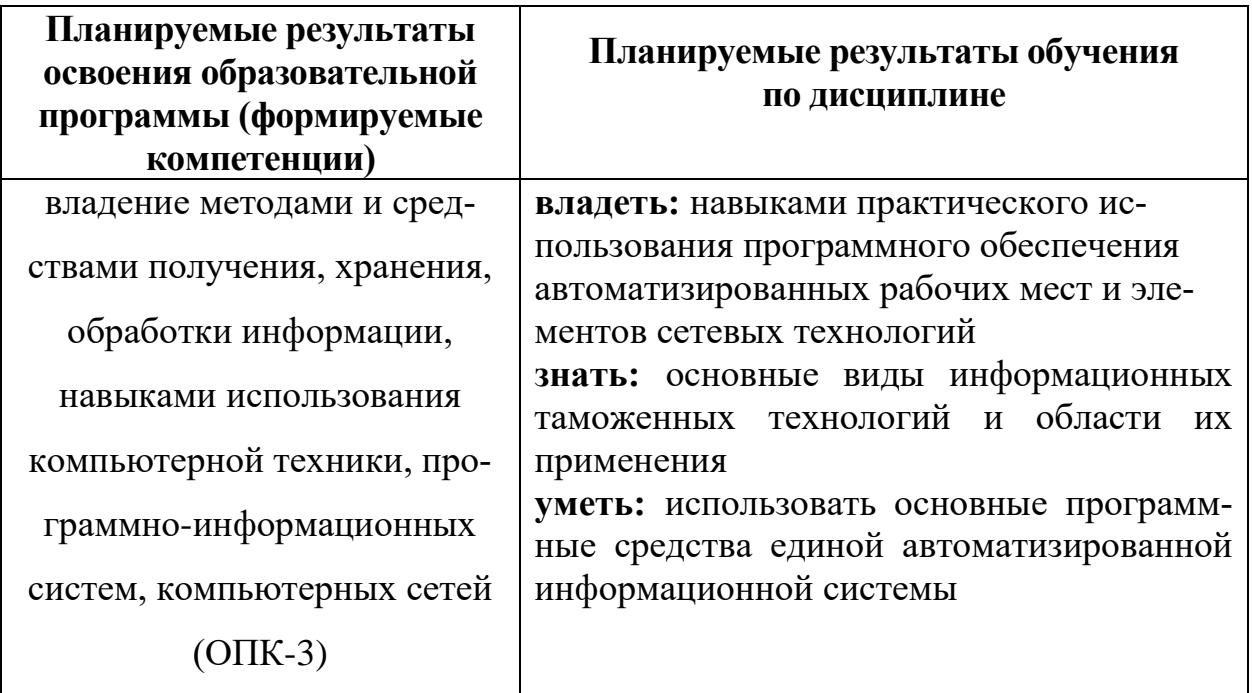

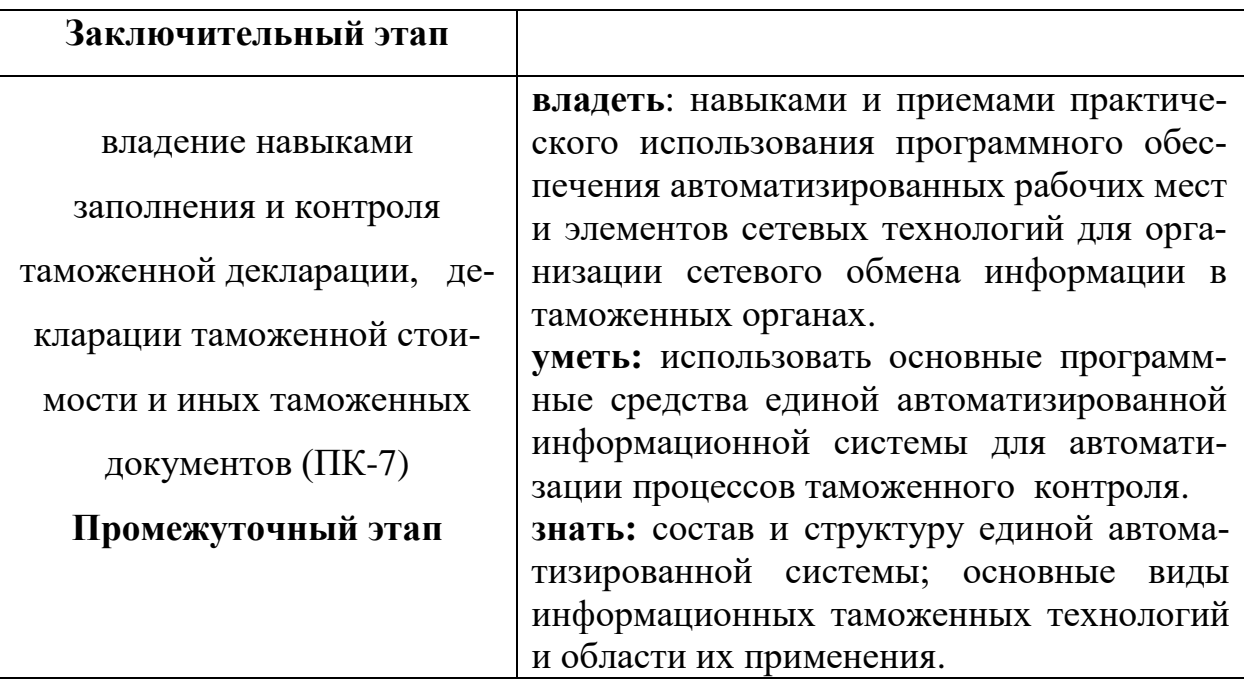

# 6. Форма промежуточной аттестации - экзамен.

7. Язык преподавания - русский.

# II. СОДЕРЖАНИЕ ДИСЦИПЛИНЫ, СТРУКТУРИРОВАННОЕ<br>ПО ТЕМАМ, С УКАЗАНИЕМ ОТВЕДЕННОГО НА НИХ КОЛИЧЕСТВА АКАДЕМИЧЕСКИХ ЧАСОВ И ВИДОВ УЧЕБНЫХ ЗАНЯТИЙ

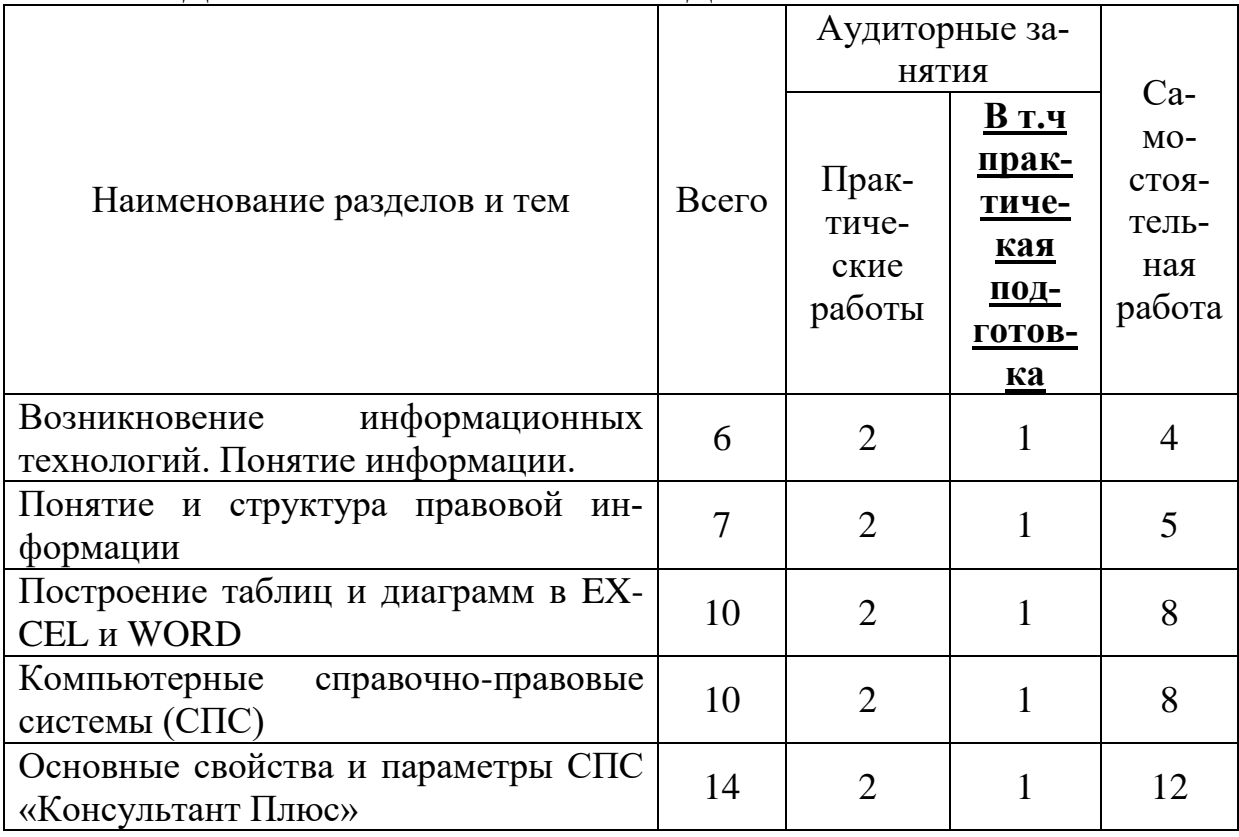

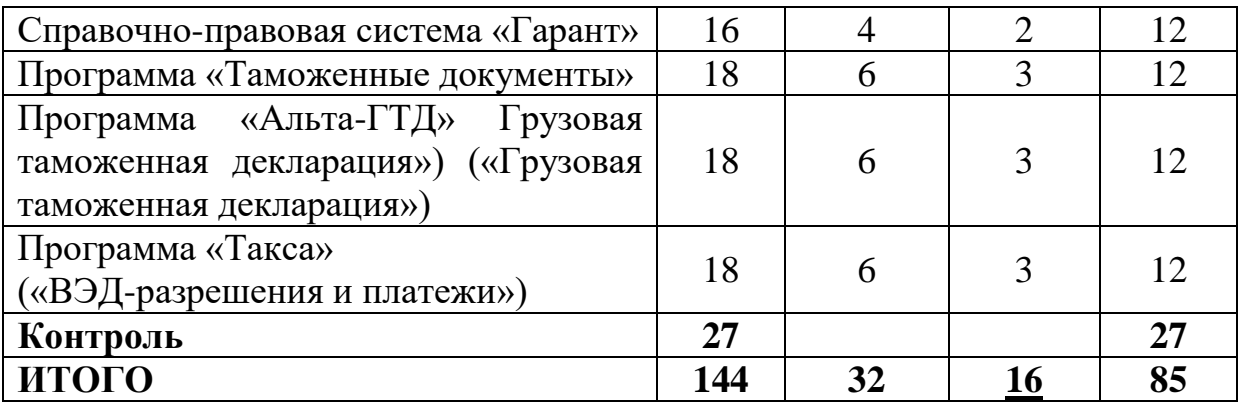

Процесс обучения включает аудиторные занятия путем проведения практических занятий, групповые и индивидуальные консультации, текущий контроль успеваемости, самостоятельную подготовку, а также проведение промежуточной аттестации обучающихся.

Образовательные технологии занятий предусматривают, помимо занятий, широкое использование в учебном процессе интерактивных форм проведения занятий: работа в малых группах, разбор конкретных ситуаций, мультимедийные презентации и др.

# **III. ПЕРЕЧЕНЬ УЧЕБНО-МЕТОДИЧЕСКОГО ОБЕСПЕЧЕНИЯ ДЛЯ САМОСТОЯТЕЛЬНОЙ РАБОТЫ ОБУЧАЮЩИХСЯ ПО ДИСЦИПЛИНЕ**

1. Тестовые задания

2. Построение статистических таблиц, графиков и диаграмм

3. Подбор нормативно-правовых актов по заданной тематике в СПС «КонсультантПлюс»

4. Контрольные задания по СПС «Гарант»

5. Заполнение деклараций на товары

6. Анализ экспортно-импортных контрактов

7. Подбор нормативно-правовых документов по таможенному законодательству

8. Глоссарий

9. Программа курса

10. Паспорт фонда оценочных средств по курсу «Информационные таможенные технологии»

11. Критерии оценивания заданий, выполняемых обучающимися в ходе освоения дисциплины

# **IV. ФОНД ОЦЕНОЧНЫХ СРЕДСТВ ДЛЯ ПРОВЕДЕНИЯ ПРОМЕЖУТОЧНОЙ АТТЕСТАЦИИ ОБУЧАЮЩИХСЯ ПО ДИСЦИПЛИНЕ**

**1. Типовые контрольные задания для проверки уровня сформированности компетенции 1 -** ОПК-3: владение методами и средствами полу-

чения, хранения, обработки информации, навыками использования компьютерной техники, программно-информационных систем, компьютерных сетей.

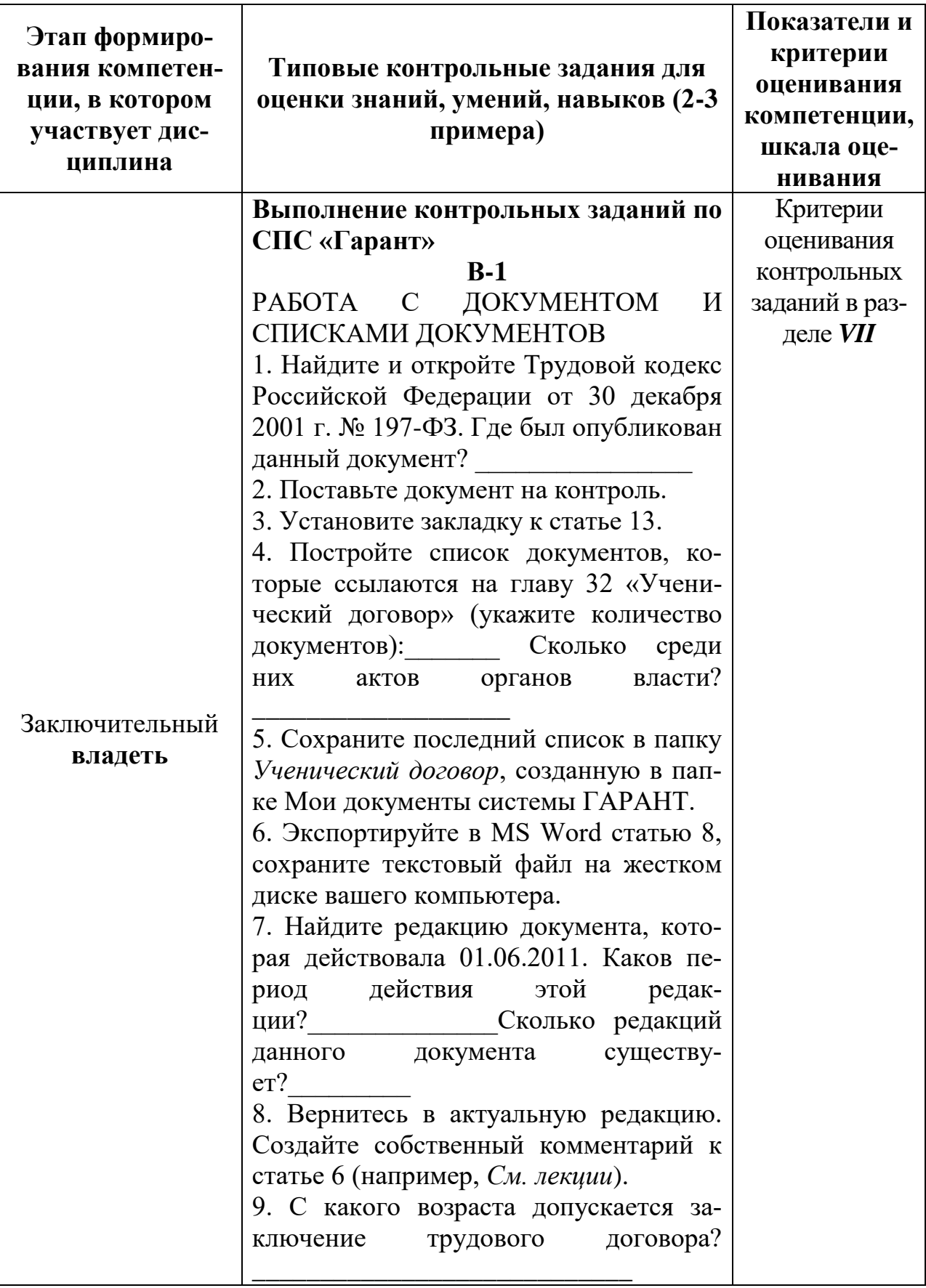

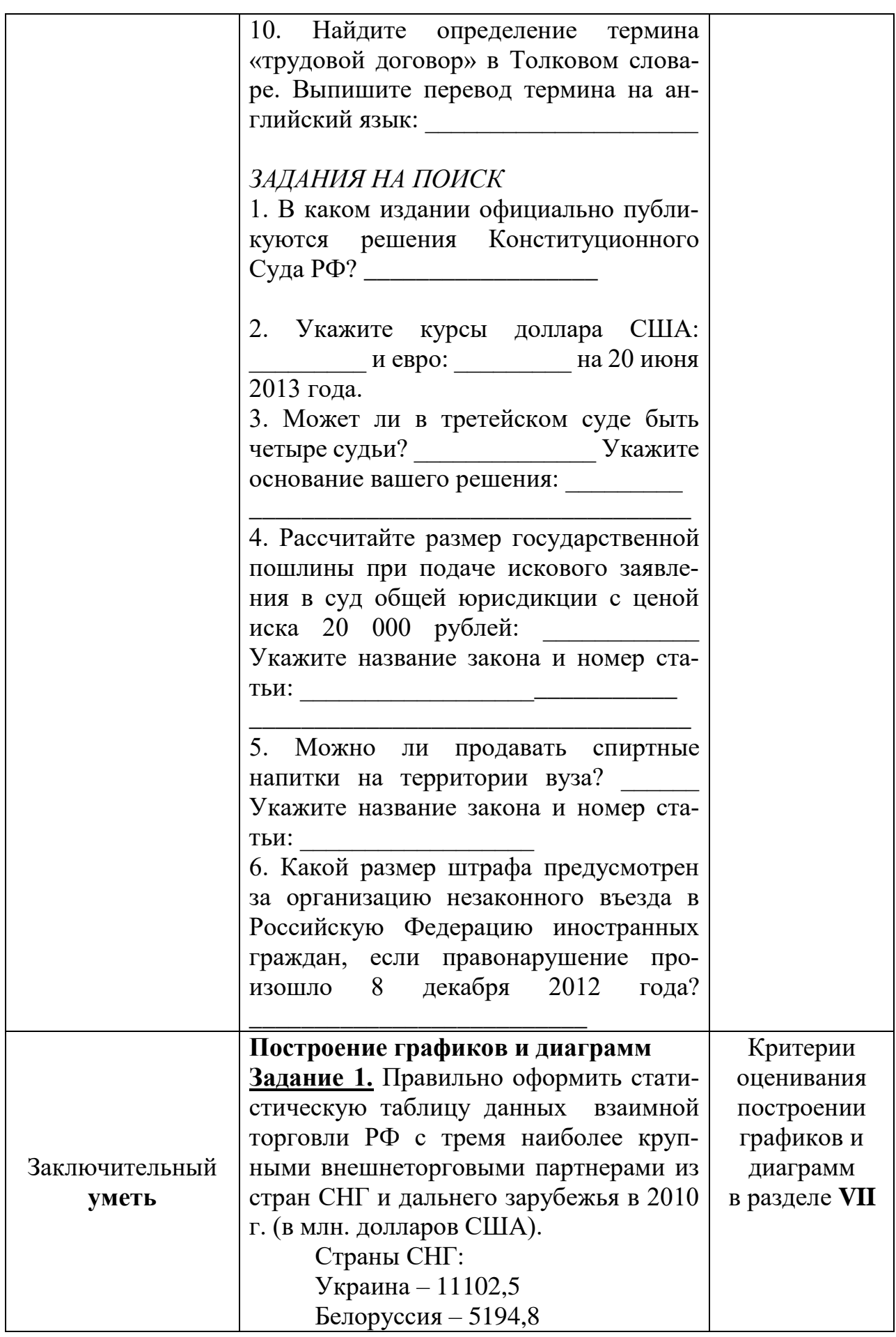

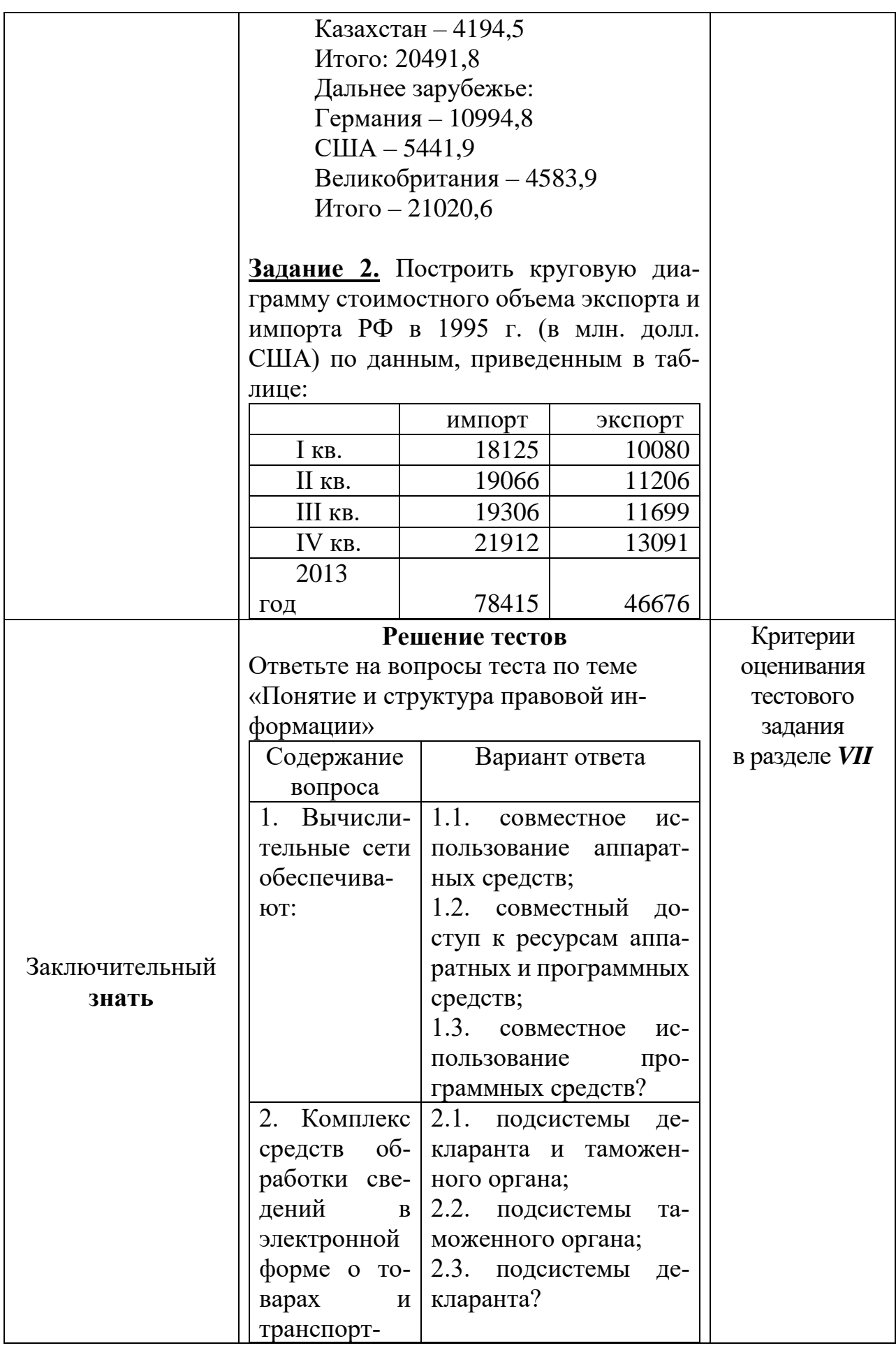

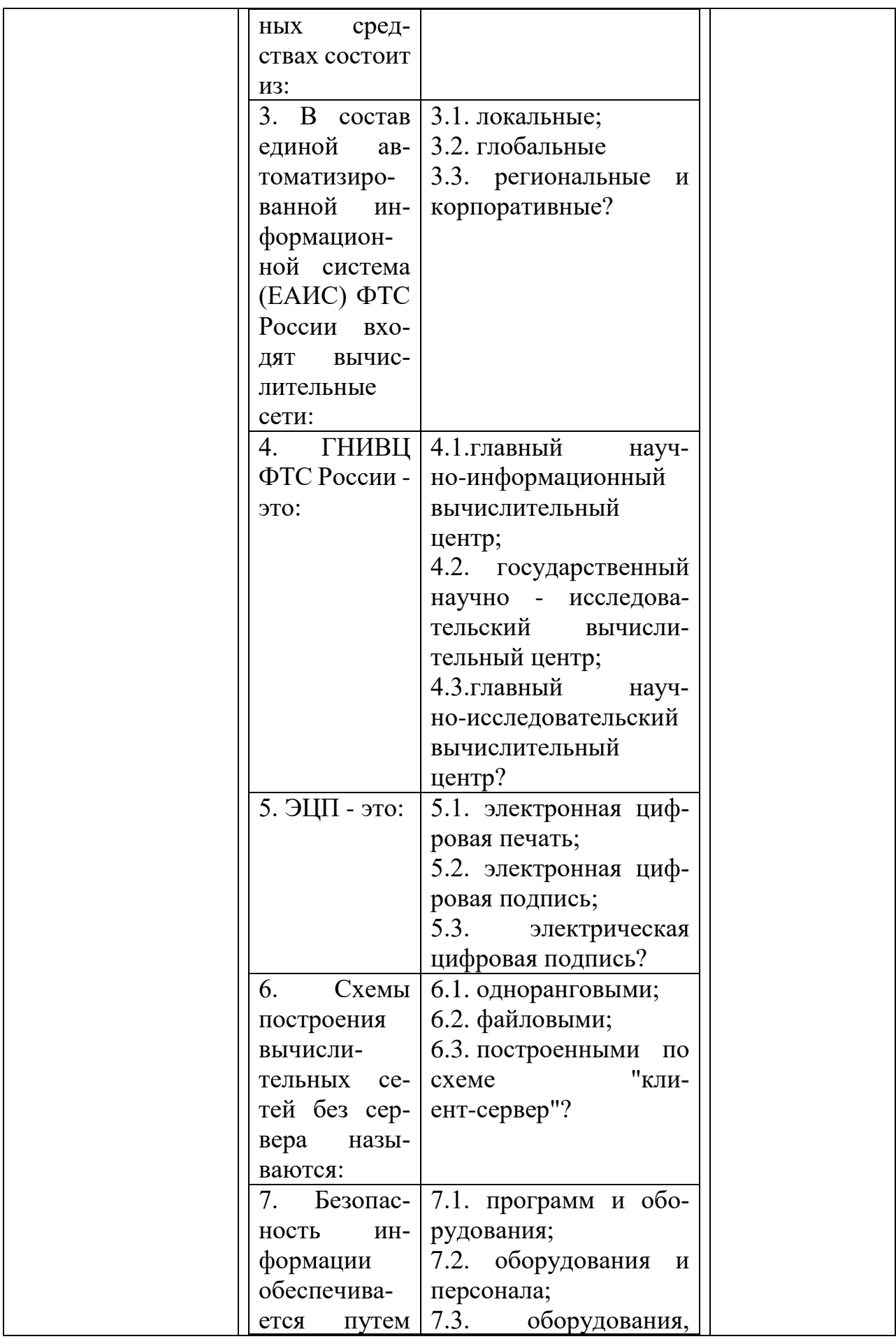

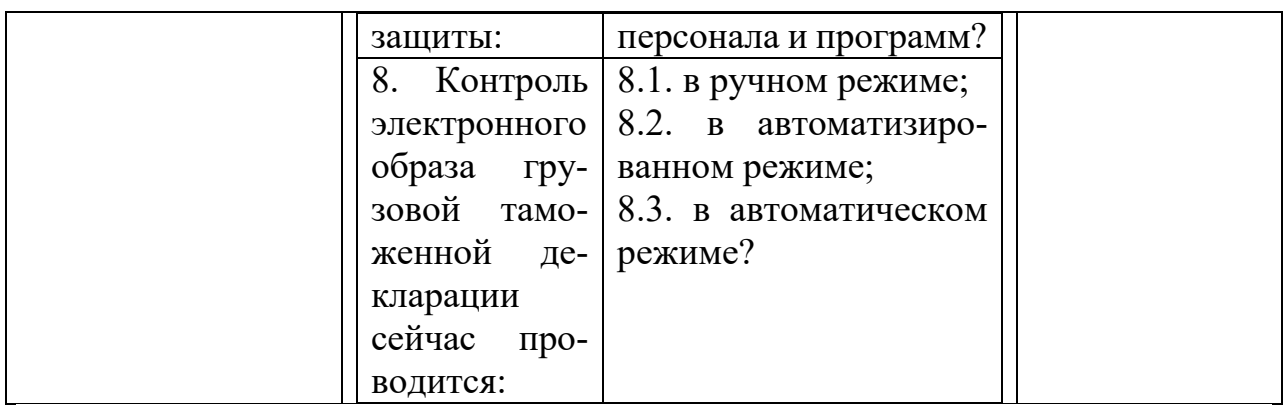

**2. Типовые контрольные задания для проверки уровня сформированности компетенции 2 -** ПК-7: владение навыками заполнения и контроля таможенной декларации, декларации таможенной стоимости и иных таможенных документов.

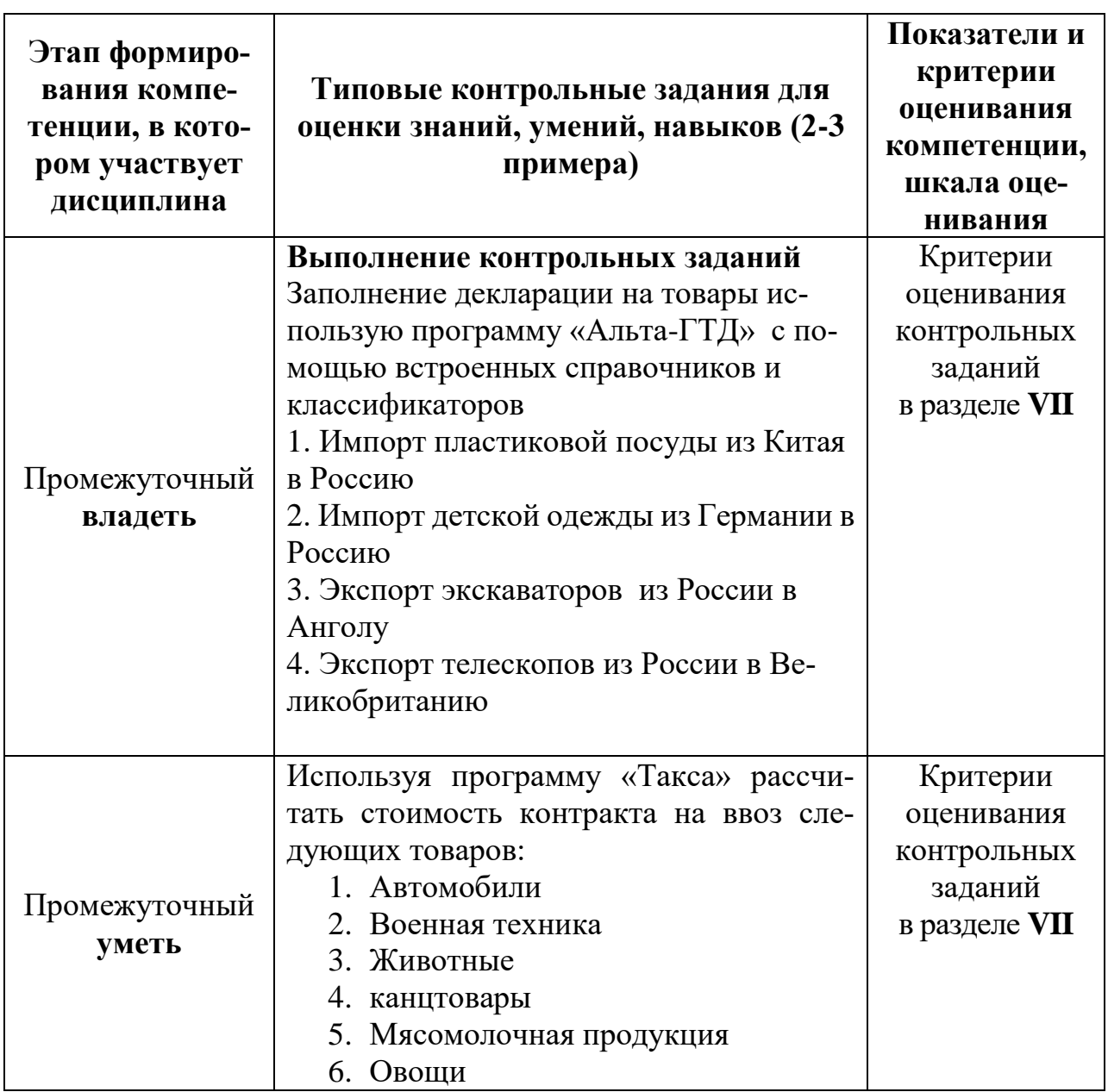

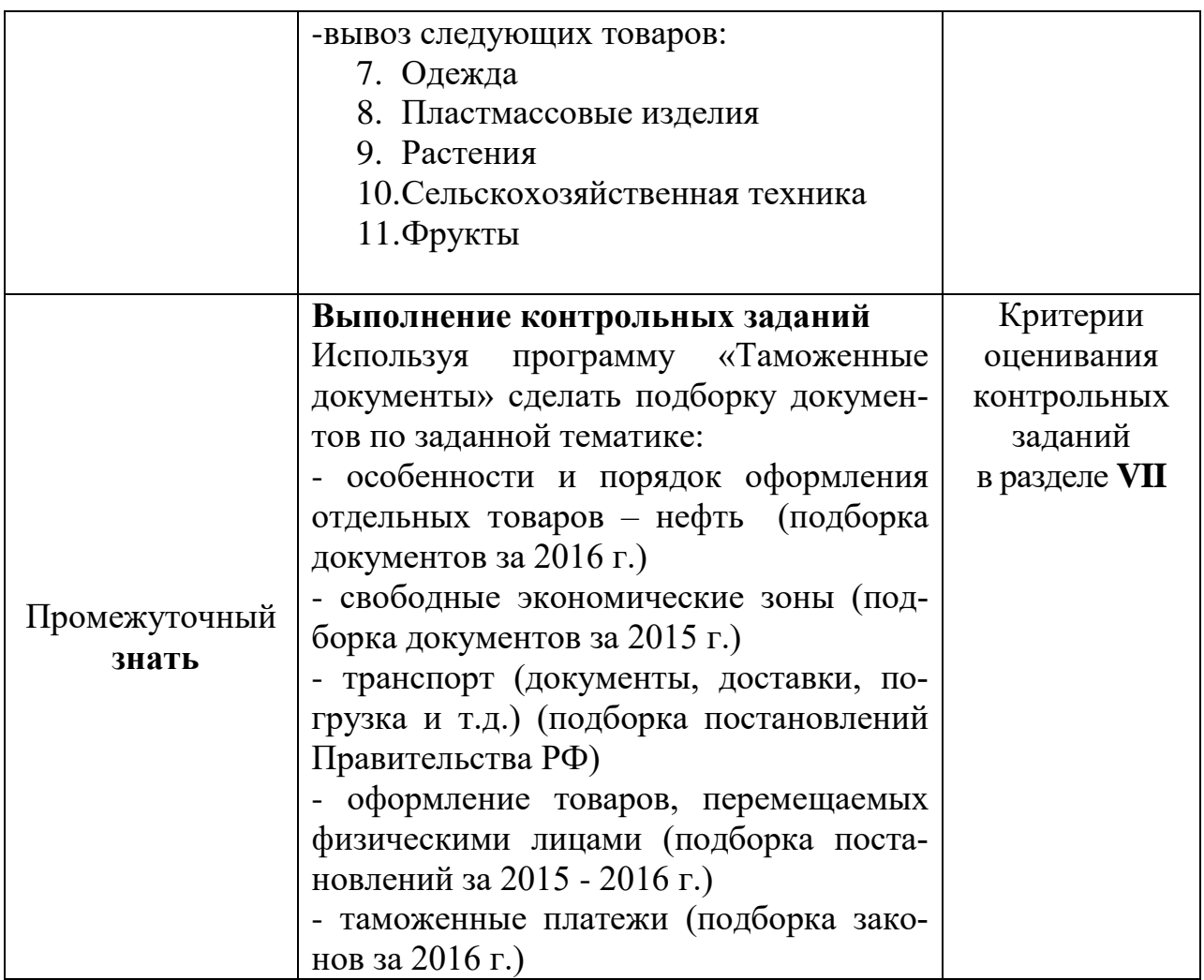

# **V. ПЕРЕЧЕНЬ ОСНОВНОЙ И ДОПОЛНИТЕЛЬНОЙ УЧЕБНОЙ ЛИТЕРАТУРЫ, НЕОБХОДИМОЙ ДЛЯ ОСВОЕНИЯ ДИСЦИПЛИНЫ**

#### **а) основная литература:**

1. Казиев, В. М. Основы правовой информатики и информатизации правовых систем : учебное пособие / В. М. Казиев, К. В. Казиев, Б. В. Казиева. — 2-е изд., перераб. и доп. — Москва : Вузовский учебник : ИНФРА-М, 2019. — 336 с. - ISBN 978-5-9558-0494-1. - Текст : электронный. - URL: <https://znanium.com/catalog/product/1002243>(дата обращения: 08.12.2020). – Режим доступа: по подписке

2. Чепурнова, Н. М. Правовые основы прикладной информатики: Учебное пособие / Чепурнова Н.М., Ефимова Л.Л. - М.: КУРС, НИЦ ИНФРА-М, 2019. - 192 с. - ISBN 978-5-906818-01-0. - Текст : электронный. - URL: <https://znanium.com/catalog/product/1002558>(дата обращения: 08.12.2020). – Режим доступа: по подписке.

**б) дополнительная литература:**

1. Гвоздева, В. А. Базовые и прикладные информационные технологии : учебник / В. А. Гвоздева. - Москва : ФОРУМ : ИНФРА-М, 2020. - 384 с. - (Высшее образование). - ISBN 978-5-8199-0572-2. - Текст : электронный. - URL: <https://znanium.com/catalog/product/1053944>(дата обращения: 08.12.2020). – Режим доступа: по подписке.

2. Гвоздева, В. А. Информатика, автоматизированные информационные технологии и системы : учебник / В.А. Гвоздева. — Москва : ФОРУМ : ИНФРА-М, 2021. — 542 с. - ISBN 978-5-8199-0877-8. - Текст : электронный. - URL: <https://znanium.com/catalog/product/1220288>(дата обращения: 08.12.2020). – Режим доступа: по подписке.

3. Цифровая экономика. Бизнес-процессы электронной таможни: учебник для студентов вузов, обучающихся по специальности «Таможенное дело», направлению под готовки «Экономика» / под ред. В.Б. Мантусова ; Российская таможенная академия. – Москва : Юнити, 2020. – 417 с. : ил. – Режим доступа: по подписке. URL: <https://biblioclub.ru/index.php?page=book&id=576628> (дата обращения: 08.12.2020). – Библиогр.: с. 405-410. – ISBN 978-5-238-03345-7. – Текст : электронный.

#### **VI. ПЕРЕЧЕНЬ РЕСУРСОВ ИНФОРМАЦИОН-НО-ТЕЛЕКОММУНИКАЦИОННОЙ СЕТИ «ИНТЕРНЕТ», НЕОБХО-ДИМЫХ ДЛЯ ОСВОЕНИЯ ДИСЦИПЛИНЫ**

*Современные профессиональные базы данных и информационные справочные системы (пункт 7.3.4 ФГОС ВО)*

[http://library.tversu.ru](http://library.tversu.ru/) - сайт научной библиотеки ТвГУ;

[http://www.library.tver.ru](http://www.library.tver.ru/) - сайт библиотеки им. Горького (г. Тверь);

[http://www.rsl.ru](http://www.rsl.ru/) - сайт Русской библиотеки (г. Москва);

Официальный сайт Федеральной таможенной службы РФ http://www.customs.ru/

Официальный сайт Центрального таможенного управление Федеральной таможенной службы РФ - http://ctu.customs.ru/index.php

Таможенный портал для участников ВЭД: Альта-Софт https://www.alta.ru/about/

# **VII. МЕТОДИЧЕСКИЕ УКАЗАНИЯ ДЛЯ ОБУЧАЮЩИХСЯ ПО ОСВОЕНИЮ ДИСЦИПЛИНЫ**

| Содержание вопроса |                                                              |                                              | Вариант ответа |  |                                      |  |
|--------------------|--------------------------------------------------------------|----------------------------------------------|----------------|--|--------------------------------------|--|
|                    | Вычислительные сети 1.1. совместное использование аппаратных |                                              |                |  |                                      |  |
| обеспечивают:      |                                                              |                                              | средств;       |  |                                      |  |
|                    |                                                              | 1.2. совместный доступ к ресурсам аппаратных |                |  |                                      |  |
|                    |                                                              | и программных средств;                       |                |  |                                      |  |
|                    |                                                              |                                              |                |  | совместное использование программных |  |

**1. Тестовые задания**

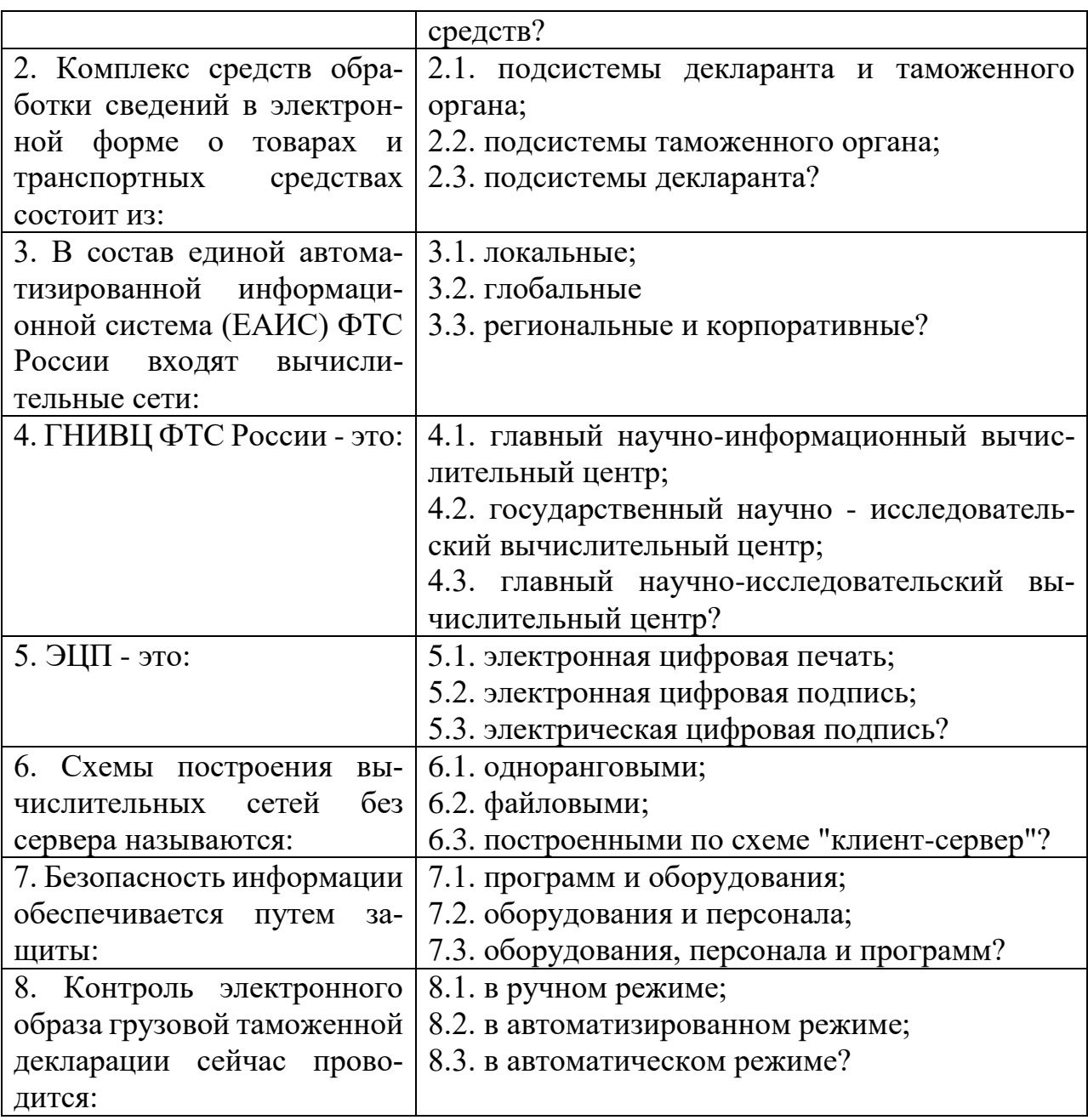

#### **2. Построение статистических таблиц, графиков и диаграмм**

**Задание 1.** Правильно оформить статистическую таблицу данных взаимной торговли РФ с тремя наиболее крупными внешнеторговыми партнерами из стран СНГ и дальнего зарубежья в 2010 г. (в млн. долларов США).

Страны СНГ: Украина – 11102,5 Белоруссия – 5194,8 Казахстан – 4194,5 Итого: 20491,8

Дальнее зарубежье: Германия – 10994,8 США – 5441,9 Великобритания – 4583,9 Итого – 21020,6

**Задание 2.** Построить круговую диаграмму стоимостного объема экспорта и импорта РФ в 1995 г. (в млн. долл. США) по данным, приведенным в таблине:

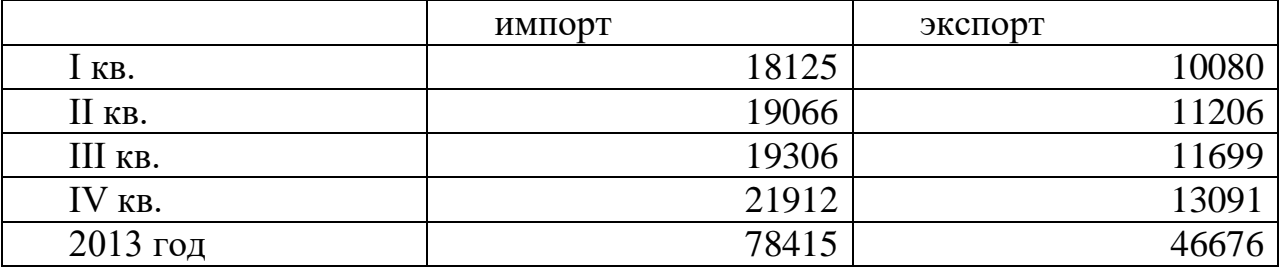

## **3. Подбор нормативно-правовых актов по заданной тематике в СПС «КонсультантПлюс»**

Сделать подборку документов (нормативных актов, судебной практики и т.д.) и сформировать таблицу

1. Таможенные процедуры. Временное хранение товаров. Выпуск товаров.

- 2. Таможенные платежи.
- 3. Таможенные правонарушения. Ответственность.
- 4. Таможенно-тарифное регулирование.
- 5. Перемещение товаров и транспортных средств.
- 6. Таможенные режимы и специальные таможенные режимы.
- 7. Таможенные сборы и таможенные льготы.

8. Внутренний таможенный транзит. Международный таможенный транзит.

9. Таможенные органы.

10. Международные почтовые отправления. Трубопроводный транспорт. Свободные таможенные зоны.

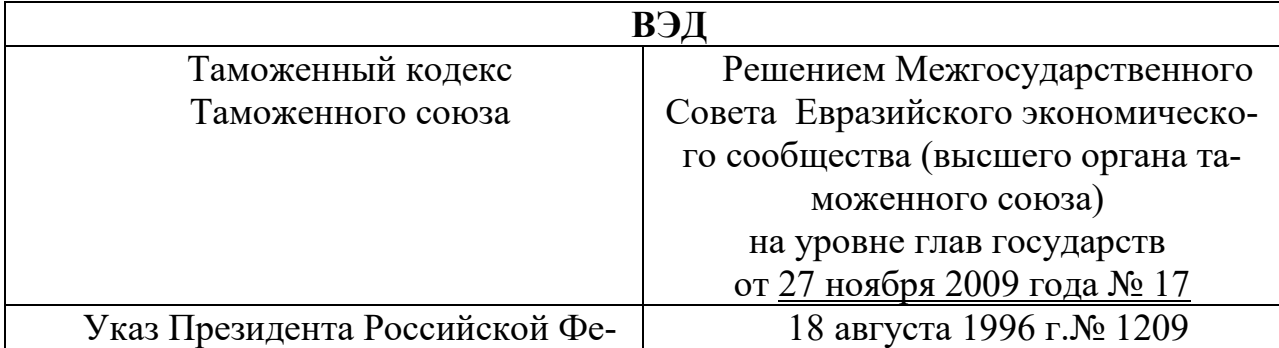

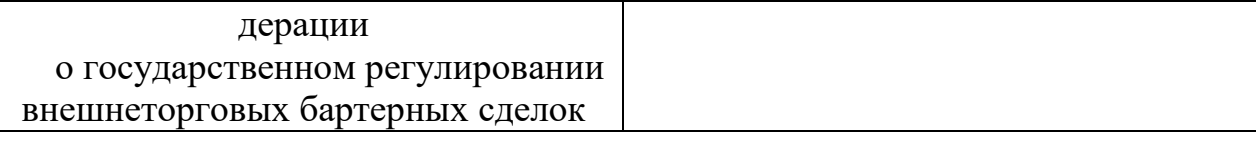

# 4. Контрольные задания по СПС «Гарант»

#### Вариант 1

#### РАБОТА С ДОКУМЕНТОМ И СПИСКАМИ ДОКУМЕНТОВ

1. Найдите и откройте Трудовой кодекс Российской Федерации от 30 декабря 2001  $\Gamma$ .  $N_2$ 197-ФЗ. Где был опубликован данный документ?

2. Поставьте документ на контроль.

3. Установите закладку к статье 13.

4. Постройте список документов, которые ссылаются на главу 32 «Ученический договор» (укажите количество документов): Сколько среди них актов органов власти?

5. Сохраните последний список в папку Ученический договор, созданную в папке Мои документы системы ГАРАНТ.

6. Экспортируйте в MS Word статью 8, сохраните текстовый файл на жестком диске вашего компьютера.

7. Найдите редакцию документа, которая действовала 01.06.2011. Каков пе-

ций данного документа существует?

8. Вернитесь в актуальную редакцию. Создайте собственный комментарий к статье 6 (например, См. лекции).

9. С какого возраста допускается заключение трудового договора?

10. Найдите определение термина «трудовой договор» в Толковом словаре. Выпишите перевод термина на английский язык:

#### ЗАДАНИЯ НА ПОИСК

1. В каком издании официально публикуются решения Конституционного Суда РФ?

2. Укажите курсы доллара США: и евро: при на 20 июня 2013 года.

3. Может ли в третейском суде быть четыре судьи? Укажите основание вашего решения:

4. Рассчитайте размер государственной пошлины при подаче искового заявления в суд общей юрисдикции с ценой иска 20 000 рублей: 

5. Можно ли продавать спиртные напитки на территории вуза? Укажите название закона и номер статьи:

6. Какой размер штрафа предусмотрен за организацию незаконного въезда в Российскую Федерацию иностранных граждан, если правонарушение произошло 8 декабря 2012 года?

# Вариант 2

## РАБОТА С ДОКУМЕНТОМ И СПИСКАМИ ДОКУМЕНТОВ

1. Найдите и откройте Гражданский процессуальный кодекс Российской Федерации от 14 ноября 2002 г. № 138-ФЗ. Где был опубликован данный доку- $M$ )  $R$ <sup>2</sup>

2. Поставьте документ на контроль.

3. Установите закладку к статье 34.

4. Постройте список документов, которые ссылаются на главу 39 (укажите количество документов): Сколько среди них актов органов власти?

5. Сохраните последний список в папку Апелляция, созданную в папке Мои документы системы ГАРАНТ.

6. Экспортируйте в MS Word статью 8, сохраните текстовый файл на жестком диске вашего компьютера.

7. Найдите редакцию документа, которая действовала 01.06.2011. Каков период действия этой редакции? Сколько редакций данного документа существует?

8. Вернитесь в актуальную редакцию. Создайте собственный комментарий к статье 45 (например, См. лекции).

9. Найдите определение термина «Правопреемство» в Толковом словаре. Выпишите перевод термина на английский язык:

# ЗАДАНИЯ НА ПОИСК

1. В каком издании официально публикуются решения Конституционного  $C$ уда РФ?

2. Укажите курсы доллара США: и евро: при на 20 июня 2015 года.

3. Может ли в третейском суде быть четыре судьи? Укажите основание вашего решения:

4. Рассчитайте размер государственной пошлины при подаче искового заявления в суд общей юрисдикции с ценой иска 40 000 рублей: Укажите название закона и номер статьи:

5. Можно ли продавать спиртные напитки на территории медицинского учреждения? Укажите название закона и номер статьи:

# Вариант 3

# РАБОТА С ДОКУМЕНТОМ И СПИСКАМИ

1. Откройте Федеральный закон от 19 июня 2000 г. № 82-ФЗ «О минимальном Где был опубликован размере оплаты труда». данный документ?

2. Поставьте документ на контроль.

3. Постройте список документов, которые ссылаются на статью 5 (укажите количество документов): Сколько среди них актов органов власти?

4. Сохраните последний список в папку *МРОТ*, созданную в папке Мои документы системы ГАРАНТ.

5. Экспортируйте в MS Word весь документ, сохраните текстовый файл на жестком диске вашего компьютера.

6. Найдите редакцию документа, которая действовала 01.03.2002. Каков период действия этой редакции? Сколько редакций данного документа существует?

7. Вернитесь в актуальную редакцию. Создайте собственный комментарий к статье 6 (например, См. лекции).

8. Изучите документ в актуальной редакции. Какой МРОТ установлен на труда? ланный регулирования оплаты момент ЛЛЯ

9. Установите закладку с названием МРОТ на соответствующий абзац.

10. Найдите в Толковом словаре объяснение термина «стипендия». Выпишите значение этого термина:

ЗАДАНИЯ НА ПОИСК

1. Через сколько дней после официального опубликования вступают в силу нормативные акты ЦБ РФ? Укажите название нормативного акта:

2. Укажите курсы доллара США: и евро: при на 20 апреля 2014 гола.

3. Каков размер государственной пошлины по делу, рассматриваемому в арбитражном суде, при цене иска 200 000 рублей? \_\_\_\_\_\_\_\_\_\_\_\_\_\_\_\_\_ Укажите название закона и номер статьи - основание вашего решения:

4. Можно ли получить утерянное водительское удостоверение без сдачи эк-Укажите название закона и номер статьи: замена?

5. До какого возраста ребенка родители могут изменить фамилию ребенка без его согласия? \_\_\_\_ Укажите название закона и номер статьи - основание вашего решения:

РАБОТА С ДОКУМЕНТОМ И СПИСКАМИ ДОКУМЕНТОВ

1. Откройте Кодекс административного судопроизводства Российской Федерации от 8 марта 2015 г. № 21-ФЗ. Где был опубликован данный документ?

2. Поставьте документ на контроль.

3. Изучите документ в актуальной редакции. Укажите номер статьи про судебные штрафы?

4. Установите закладку с названием Судебные штрафы на соответствующий абзан.

5. Постройте список документов, которые ссылаются на главу 14. Укажите количество документов: Сколько среди них документов по судебной практике?

6. Сохраните последний список в папку КАС, созданную в папке Мои документы системы ГАРАНТ.

7. Экспортируйте в MS Word главу 2, сохраните текстовый файл на жестком диске вашего компьютера.

8. Вернитесь в актуальную редакцию. Создайте собственный комментарий к статье 12.1 (например, См. лекции).

9. Найдите в Толковом словаре объяснение термина «презумпция невиновности». Выпишите перевод этого термина на английский ЯЗЫК:

# ЗАДАНИЯ НА ПОИСК

1. Через сколько дней после официального опубликования вступают в силу нормативные акты Президента РФ? \_\_\_\_\_\_\_\_ Укажите нормативный акт:

2. Укажите курсы доллара США: и евро: на 16 мая 2014 года.

3. Рассчитайте размер государственной пошлины по делу, рассматриваемому в суде общей юрисдикции, при цене иска 40 000 рублей: Укажите название закона  $\mathbf{M}$ номер статьи:

4. Подлежат ли налогообложению выплаты, связанные с увольнением сотрудников? Укажите название закона и номер статьи:

5. Какой размер штрафа за воспрепятствование работе избирательных комиссий предусмотрен законодательством по состоянию на 8 декабря 2011 года?

# Вариант 5

# РАБОТА С ДОКУМЕНТОМ И СПИСКАМИ ДОКУМЕНТОВ

1. Найдите и откройте Трудовой кодекс Российской Федерации от 30 декабря 2001 опубликован  $\Gamma$ .  $\sqrt{2}$ 197-ФЗ. Где был данный документ?

2. Поставьте документ на контроль.

3. Установите закладку к статье 13.

4. Найдите редакцию документа, которая действовала 01.06.2011. Каков период действия этой редакции? Сколько редакцийданного документа существует?

5. Вернитесь в актуальную редакцию. Создайте собственный комментарий к статье 6 (например, См. лекции).

6. С какого возраста допускается заключение трудового договора?

7. Найдите определение термина «трудовой договор» в Толковом словаре. Выпишите перевод термина на английский язык:

#### СОЗДАНИЕ ПРАВОВЫХ ДОКУМЕНТОВ

1. Найдите примерную форму договора поручения на продажу товара и сохраните под именем Договор поручения.

2. Найдите примерную форму мирового соглашения и сохраните под именем Мировое соглашение.

3. Используя систему ГАРАНТ, составьте исковое заявление о взыскании займа и сохраните под именем Возврат займа.

#### ИНТЕРНЕТ-РЕСУРСЫ ГАРАНТА

4. Используя Бизнес-справки Информационно-правового портала ГАРАНТ, найдите индекс инфляции (индекс потребительских цен) на май 2014 года:

5. Используя тот же ресурс, укажите, с какого года действует последний пособия безработимаксимальный размер  $\Pi$ <sup>O</sup> це:

6. Используя Бизнес-справки Информационно-правового портала ГАРАНТ, величину найдите прожиточного минимума  $\bf{B}$ пелом  $\Pi$ O  $P\Phi$ 

#### Вариант 6

#### РАБОТА С ДОКУМЕНТОМ И СПИСКАМИ

1. Найдите Уголовный процессуальный кодекс Российской Федерации. Сравните его действующую и предыдущую редакции с помощью функции Обзор изменений документа. Экспортируйте обзор в MS Word и сохраните пол именем УПК изменения.

2. Установите закладку в главе об особенности производства в суде с участием присяжных заседателей.

3. Найдите примерную форму апелляционной жалобы на приговор мирового судьи и сохраните под именем Апелляционная жалоба в папку Гаранта. ССЫЛКИ НА ДОКУМЕНТ

4. Создайте папку Ссылки на документ.

5. Постройте список комментариев к статье 113 Налогового кодекса Российской Федерации. Укажите количество документов в списке:

Сохраните список, присвоив ему имя *Срок давности за налоговые правонарушения*, в папку *Ссылки на документ*.

6. Постройте судебную практику, ссылающуюся на статью 151 Гражданского кодекса Российской Федерации. Укажите количество документов в списке:

\_\_\_\_\_\_\_\_\_\_\_\_\_\_\_\_\_\_ Сохраните список, присвоив ему имя *Моральный вред*, в папку *Ссылки на документ*.

7. Постройте список документов, которые ссылаются на статью 8 Водного кодекса Российской Федерации.

Укажите количество документов в списке:

\_\_\_\_\_\_\_\_\_\_\_\_\_\_\_\_\_\_\_\_

Сколько среди них аналитических статей?

Сохраните их список в папке *Ссылки на документ*, в качестве имени дав название статьи 8 кодекса.

9. Постройте список документов, которые ссылаются на статью 159 Уголовного кодекса Российской Федерации.

Укажите количество документов в списке:

Сколько среди них материалов судебной практики? \_\_\_\_\_\_\_\_\_ Сохраните список в папку *Ссылки на документ*, в качестве имени дав название статьи 159 кодекса.

# **Вариант 7**

#### *ОБЗОР ИЗМЕНЕНИЙ ДОКУМЕНТА*

1. Постройте обзор изменений Трудового кодекса Российской Федерации, сравнив редакцию кодекса № 66, действующую с 11.07.2015 по 23.07.2015, и редакцию, которая вступила в силу с 24.07.2015 (№ 67). Экспортируйте обзор в MS Word и сохраните под именем *ТК июль 2015*.

2. Найдите Гражданский процессуальный кодекс Российской Федерации. Сравните его действующую и предыдущую редакции с помощью функции Обзор изменений документа. Экспортируйте обзор в MS Word и сохраните под именем *ГПК изменения*.

3. Найдите в Толковом словаре объяснение термина «презумпция невиновности». Выпишите перевод этого термина на английский язык:

# *ССЫЛКИ НА ДОКУМЕНТ*

\_\_\_\_\_\_\_\_\_\_\_\_\_\_\_\_\_

4. Найдите форму типового договора социального найма жилого помещения. Откройте ее в редакторе MS Word и сохраните под именем *Договор социального найма* в папку Мои документы Windows.

5. Постройте судебную практику, ссылающуюся на статью 151 Гражданского кодекса Российской Федерации. Укажите количество документов в списке:

\_\_\_\_\_\_\_\_\_\_\_\_\_\_\_\_\_\_ Сохраните список, присвоив ему имя *Моральный вред*, в папку *Ссылки на документ*.

6. Постройте список документов, которые ссылаются на статью 159 Уголовного кодекса Российской Федерации.

Укажите количество документов в списке:

Сколько среди них материалов судебной практики? Сохраните список в папку *Ссылки на документ*, в качестве имени дав название статьи 159 кодекса.

# *ПОИСК ДОКУМЕНТОВ*

7. Какие документы необходимы для регистрации банка? Установите на соответствующей статье закладку под именем *Документы для банка* и сохраните ее в папку *Базовый поиск*. Укажите нормативный акт и статью, где указана эта информация:

8. Постройте список проектов законов на тему «Оплата коммунальных услуг». Сохраните полученный список в папку *Базовый поиск* под именем *Коммунальные услуги*. Укажите первый документ в списке:

## **Вариант 8**

# *ССЫЛКИ НА ДОКУМЕНТ*

\_\_\_\_\_\_\_\_\_\_\_\_\_\_\_\_\_\_\_\_

\_\_\_\_\_\_\_\_\_\_\_\_\_\_\_\_\_

1. Создайте папку *Работа со списками* в папке *Занятие*.

Постройте список комментариев к статье 113 Налогового кодекса Российской Федерации. Укажите количество документов в списке:

Сохраните список, присвоив ему имя *Срок давности за налоговые правонарушения*, в папку *Ссылки на документ*.

2. Постройте судебную практику, ссылающуюся на статью 151 Гражданского кодекса Российской Федерации. Укажите количество документов в списке:

\_\_\_\_\_\_\_\_\_\_\_\_\_\_\_\_\_\_ Сохраните список, присвоив ему имя *Моральный вред*, в папку *Ссылки на документ*.

3. Используя поиск по ситуации, постройте список документов, содержащих информацию о стипендиях студентам. Создайте фильтр *Законы*, заполнив в карточке запроса поиска по реквизитам поле Тип – *Закон*.

Воспользовавшись созданным фильтром, укажите количество законов в списке, содержащих информацию о стипендиях студентам:

#### *СПРАВКА И АННОТАЦИЯ К ДОКУМЕНТУ*

6. Создайте папку *Комментарии юристов «Гаранта»* в папке *Занятие.*

7. Определите дату введения в действие (вступления в силу) следующих документов:

Бюджетный кодекс Российской Федерации от 31 июля 1998 г. №  $145 - \Phi$ 3

Федеральный закон от 31 мая 2002 г. № 62-ФЗ «О гражданстве Российской Федерации»\_\_\_\_\_\_\_\_\_\_\_\_\_\_

Федеральный закон от 29 декабря 2012г. № 273-ФЗ «Об образовании в Российской Федерации»

Жилищный кодекс Российской Федерации от 29 декабря 2004 г. № 188-ФЗ \_\_

#### **Вариант 9**

# *ПОЛНОТЕКСТОВЫЕ РЕДАКЦИИ*

1. Найдите заданные документы, сохраните их в свою папку

Найдите Таможенный кодекс Таможенного союза. Сравните его действующую и предыдущую редакции с помощью функции Обзор изменений документа. Экспортируйте обзор в MS Word и сохраните под именем ТКТС *изменения*.

2. Установите закладку в главе о временном хранении товаров.

3. Постройте список судебной практики к этой главе.

## *МАШИНА ВРЕМЕНИ*

4. Какому суду было подсудно дело, связанное с разделом супругами совместно нажитого имущества при цене иска 1 000 000 руб., если иск подавался 12 сентября 2010 года?

Укажите номер статьи и название закона:

\_\_\_\_\_\_\_\_\_\_\_\_\_\_\_\_\_\_\_\_\_\_\_\_\_\_\_\_\_\_\_\_\_ Установите закладку в этом месте документа, назвав ее *Раздел имущества*. Сохраните ее в папку *Изменения в документе*.

# *СРАВНЕНИЕ РЕДАКЦИЙ*

5. Сравните действующую и предыдущую редакции Федерального закона от 12 июня 2002 г. № 67-ФЗ "Об основных гарантиях избирательных прав и права на участие в референдуме граждан Российской Федерации"

В какие статьи закона были внесены изменения? \_\_\_\_\_\_\_\_\_\_\_\_\_\_\_\_\_\_\_\_\_\_\_\_\_\_\_\_\_\_\_\_\_\_\_\_\_\_\_\_\_\_\_\_\_\_

6. Сравните актуальную редакцию Федерального закона «О несостоятельности (банкротстве)» и будущую, которая начнет действовать с 1 октября 2015 г. Произойдут ли изменения в статье 3? Произойдут ли изменения в статье 3? 34?\_\_\_\_\_\_\_\_\_\_\_\_\_\_\_\_\_\_\_

*ЗАДАНИЯ НА ПОИСК*

7. Укажите курсы доллара США: и евро: и на 10 сентября 2012 года.

7. Какой размер штрафа за воспрепятствование работе избирательных комиссий предусмотрен законодательством по состоянию на 8 декабря 2011 года?

# **Вариант 10**

#### **Создайте папку Базовый поиск в папке Занятие.**

1.Сохраним в папку Мои документы список по запросу *пособие на детей*, установим закладку на статье 11 Федерального закона от 19 мая 1995 г. № 81-ФЗ «О государственных пособиях гражданам, имеющим детей». Сохраним полученный список в папку под именем Пособие на детей в системе Гарант.

2. Установить закладку на ст. 11. Сохраним закладку под именем Пособие при рождении ребенка.

3. Найдите Федеральный закон об ОСАГО. Установите на нем закладку под именем ОСАГО и сохраните ее в папку Базовый поиск. Укажите точное название и номер закона:

# ЗАЛАНИЯ НА ПОИСК

4. Каков срок действия водительского удостоверения? Укажите нормативный акт  $\overline{u}$ статью основание решения:  $\equiv$ вашего Установите закладку в соответствующем месте документа под именем Водительские права и сохраните ее в папку Базовый поиск.

5. Постройте список проектов законов на тему «Оплата коммунальных услуг». Сохраните полученный список в папку Базовый поиск под именем Коммунальные услуги. Укажите первый документ в списке:

#### СОХРАНЕНИЕ ДОКУМЕНТОВ

6. Используя бизнес-справки наидите информацию МРОТ на на 2015 г.

8. С помощью Базового поиска постройте список комментариев по теме Аудит банковской деятельности.

Количество документов в полном списке: Сколько среди них статей? Постройте список статей и сохраните его под именем Аудит банка в папку Работа со списками.

# 5. Заполнение деклараций на товары

Используя программу «Альта-ГТД» заполнить декларацию на товары, выгрузить ее в электронный вид и распечатать. Продемонстрировать взаимосвязь декларации на товары с другими документами, необходимыми для таможенного оформления.

Задание 1. Импорт пластиковой посуды из Китая в Россию.

Задание 2. Импорт детской одежды из Германии в Россию.

Задание 3. Импорт стирального парашка из Австрии в Россию.

Задание 4. Экспорт экскаваторов из России в Анголу

Задание 5. Экспорт телескопов из России в Великобританию

Задание 6. Экспорт водки из России в Германию

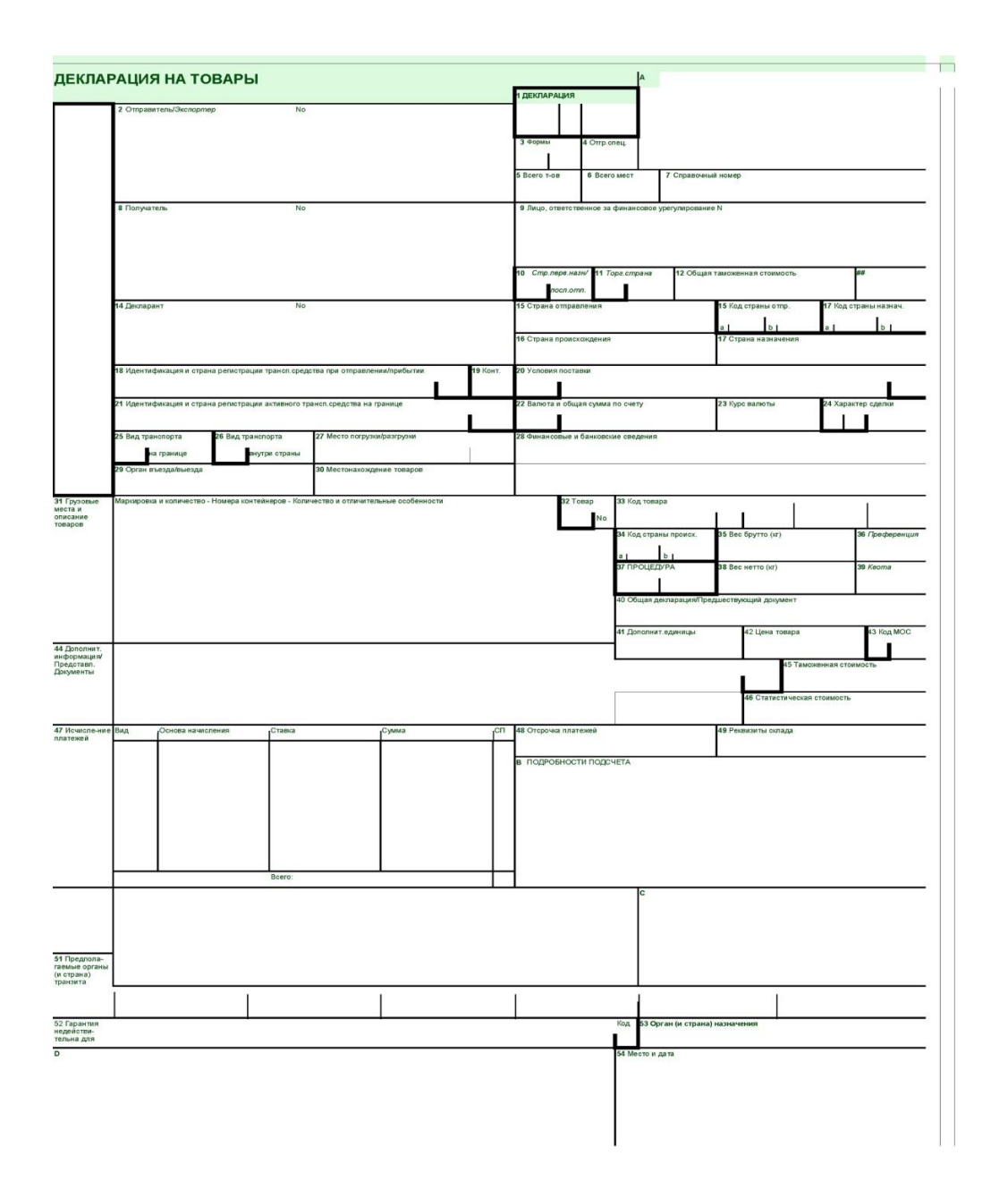

# **6. Анализ экспортно-импортных контрактов**

Используя программу «Такса» рассчитать стоимость контракта на ввоз следующих товаров:

- 1. Автомобили
- 2. Военная техника
- 3. Животные
- 4. канцтовары
- 5. Мясо-молочная продукция
- 6. Овощи
- вывоз следующих товаров:
- 7. Одежда
- 8. Пластмассовые изделия

9. Растения

10.Сельскохозяйственная техника

11.Фрукты

#### **7. Подбор нормативно-правовых документов по таможенному законодательству**

Используя программу «Таможенные документы» сделать подборку документов по заданной тематике:

- особенности и порядок оформления отдельных товаров – нефть (подборка документов за 2016 г.)

- свободные экономические зоны (подборка документов за 2015 г.)

- транспорт (документы, доставки, погрузка и т.д.) (подборка постановлений Правительства РФ)

- оформление товаров, перемещаемых физическими лицами (подборка постановлений за 2015 - 2016 г.)

- таможенные платежи (подборка законов за 2016 г.)

# **8. Глоссарий**

*Автоматизация* - применение технических средств, математических методов и систем управления, освобождающих человека частично или полностью от участия в процессах получения, преобразования, передачи и использования энергии, материалов или информации.

*Автоматизированная система -* система, состоящая из персонала и комплекса средств автоматизации его деятельности, реализующая информационную технологию выполнения установленных функций.

*Автоматизированное рабочее место (АРМ) -* индивидуальное рабочее место пользователя, оснащенное соответствующим комплексом технических средств и снабженное необходимым профессионально-ориентированным программным, информационным и технологическим оборудованием.

*База данных -* упорядоченная совокупность данных, организованных по определенным правилам, предусматривающим общие принципы описания и хранения данных, а также манипулирования ими и предназначенная для их обработки с помощью средств вычислительной техники.

*Банк данных* - совокупность нескольких баз данных с программами управления ими и совместимыми аппаратными средствами.

*Безопасность информационных систем* - защита данных ин формации и программ от несанкционированного доступа к ним

*Видеоконференцсвязь -* технология организации дистанционного визуального группового общения, проведения совещаний обучения в виртуальной реальности, но создающая атмосферу, близкую к реальности.

*Виртуальная память* - система запоминающих устройств, организованная таким образом, что пользователь воспринимает их как одно запоминающее устройство, что упрощает процедуру общения с ЭВМ.

Вирус компьютерный - специальная программа, способная самопроизвольно запускать другие программы и заставлять их выполнять нежелательные лействия.

Внешняя память - комплекс запоминающих устройств в составе информационной системы, предназначенный для длительного хранения и многократного использования массивов данных.

Всемирная паутина» (www) - гипертекстовая информационная система, созданная на основе глобальной информационной сети Internet.

- нелинейная сетевая форма организации информации, **Гипертекст** разделенной на фрагменты, для каждого из которых установлены связи, обеспечивающие автоматический переход к соответствующим другим фрагментам.

Глобальная информационная сеть - соединение отдельных ЭВМ, локальных и региональных вычислительных сетей между собой каналами (линиями) связи для передачи информации между регионами, странами и континентами с целью ее совместной обработки.

Государственная информационная политика — универсальный социальный механизм определения и реализации

Данные - сведения о предметной области информационной системы, представленные в формализованном виде, пригодном для их хранения, передачи, обработки с помощью средств вычислительной техники, а также восприятия человеком.

Документированная информация (документ) — зафиксированная на материальном носителе информация с реквизитами, позволяющими ее идентифицировать.

Документооборот - система создания, интерпретации, передачи, приема и архивирования документов, а также контроля исполнения и защиты от несанкционированного доступа.

Задача государственной информационной политики — желаемый результат деятельности государственных органов и должностных лиц в информационной сфере, связанной с достижением цели государственной информационной политики на определенном, относительно стабильном интервале или в некоторый конкретный момент общественного развития.

Защита информации - организационные и программно-технические средства, ограничивающие несанкционированный доступ к информации.

Интерактивный режим — диалоговый режим взаимодействия в реальном времени пользователя (оператора) с информационной системой, при котором происходит двусторонний обмен информацией и командами с максимальной скоростью обработки информации.

Интерфейс - правила взаимодействия операционной системы с пользователем, взаимодействия соседних уровней в сети ЭВМ.

Интрасеть - внутренняя корпоративная сеть, объединяющая несколько локальных вычислительных сетей посредством протоколов ТСР/IР и НТТР.

Информатизация — научно-технически и социально-экономически организованный процесс удовлетворения информационных потребностей на основе использования компьютерной техники, современных телекоммуникационных систем и информационных технологий.

Информатизация общества - совокупность взаимосвязанных политических, социально-экономических, научных факторов, которые обеспечивают свободный доступ каждому члену общества к любым источникам информации (кроме информации, составляющей государственную и коммерческую тайну).

Информатика — область научных знаний, изучающих природу, структуру и свойства информации, а также методы и средства сбора, обработки, хранения передачи, обмена, защиты и использования информации с целью удовлетворения информационных потребностей.

Информационная безопасность - состояние защищенности от угроз (опасных воздействий) жизненно важных национальных интересов в информационной сфере, определяющихся совокупностью сбалансированных интересов личности, общества и государства

Информационная модель - параметрическое представление процесса циркуляции информации, подлежащей автоматизированной обработке.

Информационная политика — универсальный социальный механизм определения целей, задач, принципов и условий реализации приоритетов общественного развития в информационной сфере, основанный на конкурентной публичной борьбе субъектов политики и связанный с реализацией общественной поддержки субъектов политики, а также их представлений о содержании общественного блага и путях его достижения.

Информационная система — совокупность баз данных и обеспечивающих их обработку технологий и технических средств.

Информационная среда — совокупность наиболее оптимальных благоприятных организационно-правовых, технических и технологических условий реализации конкретных (ситуационных) информационных потребностей субъектов информационной сферы.

Информационная сфера — пространственно-временная область человеческой деятельности, связанная с поиском, обработкой, хранением (защитой), передачей и использованием информации.

Информационная технология совокупность методов, произ- $\frac{1}{2}$ водственных процессов и программно-технических средств, объединенных в технологическую цепочку, обеспечивающую сбор, хранение, обработку, вывод и распространение информации для снижения трудоемкости процессов использования информационных ресурсов, повышения надежности и оперативности.

Информационная услуга — человеческая деятельность, направленная на предоставление информационных продуктов в пользование потребителям.

*Информационное моделирование* - создание и оптимизация инфологической модели в процессе разработки баз данных с целью точного и полного отображения предметной области.

*Информационное обслуживание* - предоставление информации для выработки и принятия решений, удовлетворения культурных, научных, производственных, бытовых и других потребностей человека.

*Информационное общество* — состояние развития общества, которая характеризуется высокоразвитой информационной культурой, инфраструктурой и массовой информатизацией, широким доступом населения к информационным ресурсам, рынком информационных продуктов и приоритетным развитием информационного сектора экономики.

*Информационное хранилище* - система, которая собирает данные из существующих баз и внешних источников, формирует, хранит и эксплуатирует информацию как единое целое.

*Информационно-телекоммуникационная сеть* — технологическая система, предназначенная для передачи по линиям связи информации, доступ к которой осуществляется с использованием средств вычислительной техники.

*Информационные ресурсы* — массивы документированной информации, имеющие фундаментальную социально- экономическую ценность, систематизированные по отдельным критериям в зависимости от их потребительских свойств и распределенных по уровню доступа.

*Информационный запрос* - текст на естественном языке, содержащий определенную потребность в информации.

*Информационный интерес* — реальные потребности субъекта искать, получать, обрабатывать, передавать и использовать

*Информационный продукт* - специфическая услуга, когда некоторая информация предоставляется в пользование потребителю.

*Информационный процесс* — организованная совокупность последовательных действий, связанных с удовлетворением информационных потребностей.

*Информация* — образ существующей действительности, отраженный в сознании человека и выраженный в символьной форме с целью ориентации и адаптации в жизни. |

*Искусственный интеллект* - свойство автоматизированных систем реализовывать отдельные функции интеллекта человека (выбирать и принимать оптимальные решения на основе ранее полученного опыта и рационального анализа внешних воздействий).

*Источники угроз информационного безопасности* — исходные основания (причины) опасного воздействия на жизненно важные интересы личности, общества и государства в информационной сфере.

*Канал сети связи (передачи данных)* — часть сети Интернет, соединяющая (связывающая) между собой каждую пару оконечных устройств (терминалов) связи.

Количество информации - число двоичных битов или байтов в передаваемой информации.

Коммуникация - процесс передачи сообщений, при котором изменение в одной системе (объекте) или ее части вызывает за счет переноса вещества или энергии изменение в другой системе.

Комплекс средств автоматизации - совокупность всех компонентов автоматизированной системы за исключением персонала.

Компонент автоматизированной системы - часть автоматизированной системы, выделенная по определенному признаку или совокупности признаков и рассматриваемая как единое целое.

Компьютерная система - совокупность аппаратных и программных средств, разного рода физических носителей информации, а также персонала, обслуживающего перечисленные выше компоненты.

Конфиденциальная информация - документированная информация, доступ к которой ограничен в соответствии с законодательством Российской Федерации.

Локальная вычислительная сеть - соединение двух и более ЭВМ линиями связи для передачи информации между подразделениями организации (предприятия) с целью ее совместной обработки.

Моделирование - метод исследования объектов различной природы на их аналогах (моделях) для определения или уточнения характеристик существующих или вновь конструируемых объектов. Модель может выступать гносеологическим заместителем оригинала на четырех уровнях: элементов, структур, поведения (или функций), результатов.

Мультимедиа - интерактивная система, обеспечивающая работу с неподвижным изображением, видео, анимированной компьютерной графикой, текстом, речевым и звуковым сопровождением.

**Направления государственной информационной политики** — область деятельности государственных органов и должностных лиц по выполнению одной или нескольких задач государственной информационной политики.

Научно-техническая продукция - систематизированные программные средства на машинных носителях, проектная и программная документация, а также отчетные проектные, информационные и другие материалы, подлежащие включению в Фонд алгоритмов и программ.

Общероссийский государственный информационный центр — государственная территориально распределенная информационная система, обеспечивающая информационное взаимодействие информационных систем органов государственной власти между собой, с информационными системами органов местного самоуправления и иными информационными системами в интересах оказания государственных услуг организациям и гражданам в электронном виде.

Операционная система - программа, которая автоматически загружается при включении ЭВМ и предоставляет пользователю базовый набор команд, с помощью которых можно выполнять ряд действий.

Платформа - тип процессора и операционной системы, на которых можно установить новый программный продукт.

Пользовательский интерфейс - набор приемов взаимодействия пользователя с приложением.

Портал (сайт, страница) сети Интернет — технологическая информационно-телекоммуникационная система размещения, представления и использования сетевой информации, а также прямого доступа пользователей к ней.

Порция информации - данные, представляющие единое целое в контексте их описания и обработки и неразрывно связанные со своим носителем.

Правовая информатизация — организованный процесс создания оптимальных условий удовлетворения информационно-правовых потребностей государственных органов, организаций реального сектора экономики, общественных структур и граждан на основе организации эффективного использования правовых информационных ресурсов с помощью вычислительной техники, телекоммуникационных средств и информационных технологий.

Правовая информатика — междисциплинарная отрасль знаний о закоправовой информации номерностях природы  $\mathbf{M}$ информационно-технологических процессов (формирования и реализации правовой информации) в правовой системе.

Правовая информация — образ правовой действительности, отраженный в сознании властвующего субъекта (правосознании законодателя) и выраженный в форме нормы права.

Правовой тезаурус — лексико-семантическая совокупность (словарь) ключевых слов, сгруппированных в соответствии с правовой понятийной классификацией и применяемых в качестве лингвистического обеспечения использования автоматизированных систем обработки правовой информации.

Приложение - совокупность программ, реализующих обработку данных в определенной области применения.

Программа - данные для управления конкретными компонентами программного средства в целях реализации определенного алгоритма.

Программа решения задачи - алгоритм решения задачи, записанный на языке, доступном для восприятия ЭВМ в виде последовательности четко определенных действий, выполнение которых ведет к решению задачи.

Программное средство - программа на носителе данных с технической, в т.ч. программной и эксплуатационной документацией. Виды программных средств: программная задача, комплекс программных средств, автоматизированная система (подсистема).

Программное средство в информационной системе - программное средство, изготовленное, прошедшее испытания установленного вида и поставляемое как продукция производственно-технического назначения для применения в информационной системе.

Программный комплекс - программа, состоящая из двух и более компонентов и (или) комплексов, выполняющих взаимосвязанные функции, и применяемая самостоятельно или в составе информационной системы (комплекса).

Программный компонент (программная задача) - программа, рассматриваемая как единое целое, выполняющая законченную функцию и применяемая самостоятельно или в составе информационной системы (комплекса).

Протокол - стандартизированное соглашение по порядку обмена информацией и данными в информационных системах, правила взаимодействия систем сети одного уровня.

Процесс - функция обработки данных любого вида с помощью ЭВМ.

Рабочая документация на разработку (модернизацию) программного средства - пакет проектных документов, разработанных на этапе «Рабочего проекта» и содержащих полные, взаимоувязанные решения о программном средстве в целом, о его функциях, видах обеспечения, необходимых для проведения сертификации и опытной эксплуатации.

Распределенная обработка данных - обработка данных, при которой поддержание базы в актуальном состоянии выполняется одной ЭВМ, а содержательная обработка данных и обращение к базе - другой.

Реальное время - режим обработки данных, при котором обеспечивается взаимодействие ЭВМ (вычислительной системы) с внешними по отношению к ней процессами в темпе, соизмеримом со скоростью протекания этих процессов.

Региональная информационная сеть - соединение нескольких локальных вычислительных сетей и отдельных ЭВМ между собой линиями связи в пределах региона для передачи информации меж организациями (предприятиями) с целью ее совместной обработки

Реквизиты - обязательные сведения, которые должны содержаться в документе для признания его действительным. Чаще все го это: наименование и дата составления документа, название и адрес юридического лица, составляющего документ, подписи ответственных лиц. Отсутствие одного или нескольких реквизитов является основанием юридической силы документа.

Сервер - персональная или виртуальная ЭВМ, обслуживающая запросы клиента.

Сервер базы данных - содержит базу данных, сетевую операционную систему, сетевую систему управления базами данных для обеспечения многопользовательских запросов.

Сертификация программного средства - деятельность компетентной независимой (третьей) стороны, направленная на подтверждение соответствия программного средства установленным требованиям.

Сеть Интернет — глобальная информационно-телекоммуникационная технологическая система, состоящая из предназначенной для передачи по линиям связи и представленной на портале (сайте) совокупность (массив) информации, доступ к которой осуществляется с использованием организационных программных и вычислительных средств, а также иных элементов сетевой инфраструктуры.

Система делопроизводства и документооборота электронных документов - комплексное применение ЭВМ в управленческой деятельности для передачи, хранения, поиска и отображения информации, позволяющее свести к минимуму или исключить полностью применение бумажных носителей информации.

Сопровождение программного средства - выполнение работ, необходимых для обеспечения устойчивого функционирования и развития (расширения возможностей) программного средства, включая модернизацию программного средства и программной документации.

Справочная правовая система — программный комплекс, включающий массивы систематизированной электронной правовой информации и обеспечивающий ее рациональный семантический поиск, обработку, анализ и использование.

Судебные информационные системы — совокупность баз данных, обеспечивающих обработку технологий и программно-технических средств, применяемых в судебной деятельности.

Тезаурус - нормативный словарь, в котором понятие определяется логически упорядоченным множеством синонимичных или близких по значению слов.

Техническое задание на разработку (модернизацию) программного средства - документ, оформленный в соответствии с требованиями государственных стандартов для включения в Фонд алгоритмов и программ организации.

Технологический процесс - упорядоченная последовательность взаимосвязанных операций по сбору, передаче, накоплению, хранению, обработке, анализу, отображению и размножению информации.

**Файл** — строгая последовательность связанных записей (кластеров), хранящихся в памяти компьютера, и рассматриваемых как единое целое.

Файл данных - поименованная совокупность логических записей, однотипных по структуре и методу доступа, оформленная как единое целое средствами языка программирования; - набор данных на логическом уровне рассмотрения (набор данных, относящихся к структуре данных с точки зрения пользователя);- поименованная совокупность записей (набор данных), выступающая как целое при хранении и поиске данных средствами операционной системы и имеющая одну из определенных в системе структур;- поименованная совокупность всех экземпляров логических записей заданного типа в базе ланных.

Файл-сервер - содержит базу данных и программы управления данными для обеспечения многопользовательских запросов.

**Формат** — структура информационного объекта, которая определяет способ расположения и представления его элементов.

Экспертная система - система искусственного интеллекта, включающая базу знаний и набор правил, позволяющих на основании подготовленных

(введенных) пользователем фактов оценить ситуацию, принять и сформулировать решение.

*Электронная почта* - система пересылки и хранения сообщений между пользователями сети ЭВМ.

*Электронная цифровая подпись* — реквизит электронного документа, предназначенный для защиты данного электронного документа от подделки, полученный в результате криптографического преобразования информации. Информационные технологии с использованием закрытого ключа электронной цифровой подписи и позволяющий идентифицировать владельца сертификата ключа подписи, а также установить отсутствие искажения информации в электронном документе.

*Электронное правительство* — новая форма деятельности органов государственной власти, обеспечивающая за счет широкого применения информационно-коммуникационных технологий качественно новый уровень оперативности и удобства получения организациями и гражданами государственных услуг и информации о результатах деятельности государственных органов.

*Электронное сообщение* — информация, переданная или полученная пользователем информационно-телекоммуникационной сети.

*Электронное учебное издание* — учебный материал в форме базы данных, имеющий необходимые массивы знаний, встроенный интерфейс, обеспечивающий удовлетворение образовательных потребностей и соответствующий государственному образовательному стандарту.

*Электронный документ* — это совокупность последовательных записей, сделанная с помощью искусственного языка с использованием электронной цифровой подписи.

*Электронный офис* - интегрированный пакет прикладных программ, включающий предметные программы и информационные технологии, обеспечивающие решение задач конкретной области (направления).

# **ПРОГРАММА КУРСА**

Общее количество часов, отведенных на изучение учебной дисциплины «Информационные таможенных технологии» - 144 часа, из них 36 ч.- практические занятия, 63 ч.- самостоятельная работа, 45 ч. - контроль.

#### *Тема 1. Возникновение информационных технологий. Понятие информации*.

Понятие информации. Информационная система и ее аспекты.

Понятие автоматизированных информационных технологий и их классификация.

#### *Тема 2. Понятие и структура правовой информации*

Понятие правовой информации. Структура правовой информации. Классификация правовой информации

#### *Тема 3. Построение таблиц и диаграмм в EXCEL и WORD*

Правила построения таблиц.

Правила построения диаграмм.

Использование таможенных статистических данных для составления графиков.

#### *Тема 4. Компьютерные справочно-правовые система (СПС)*

Определение справочно-правовых систем. Классификация справочно-правовых систем.

Основные свойства и параметры справочно-правовых систем.

#### *Тема 5. Основные свойства и параметры СПС «Консультант Плюс»*

Структура сети распространения правовой информации «Консультант Плюс».

Полнота и структура информационных банков СПС. Различные технологии передачи информации пользователю.

#### *Тема 6. Справочно-правовая система «Гарант»*

Структура сети распространения правовой информации «Гарант». Полнота и структура информационных банков СПС. Различные технологии передачи информации пользователю.

#### *Тема 7. Программа «Таможенные документы»*

Назначение и область применения. Краткое описание программного средства Навыки работы в программном продукте. Выгрузка документов в различные электронные форматы.

# *Тема 8. Программа «Альта-ГТД» («Грузовая таможенная декларация»)*

Назначение и область применения.

Краткое описание программного средства

Требования к заполнению документов декларантом.

Навыки работы в программном продукте, умение пользоваться встроенными классификаторами и справочниками.

Выгрузка документов в различные электронные форматы.

# Тема 9. Программа «Такса»(«ВЭД-разрешения и платежи»)

Назначение и область применения.

Краткое описание возможностей.

Навыки работы в программном продукте, умение пользоваться встроенными классификаторами и справочниками.

Выгрузка документов в различные электронные форматы.

# ПАСПОРТ ФОНДА ОЦЕНОЧНЫХ СРЕДСТВ ПО КУРСУ<br>«ИНФОРМАЦИОННЫЕ ТЕХНОЛОГИИ В ТАМОЖЕННОМ ДЕЛЕ»

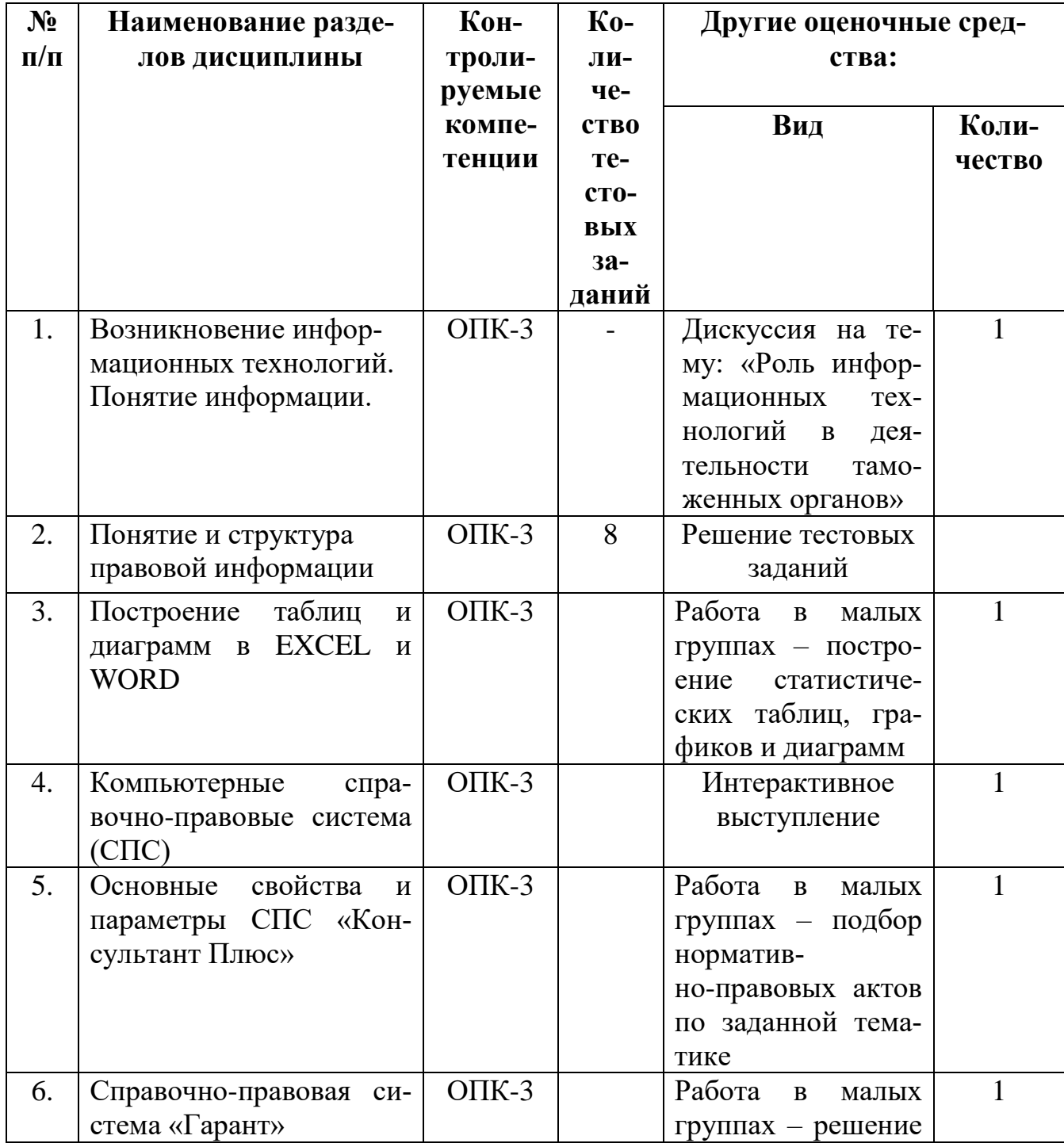

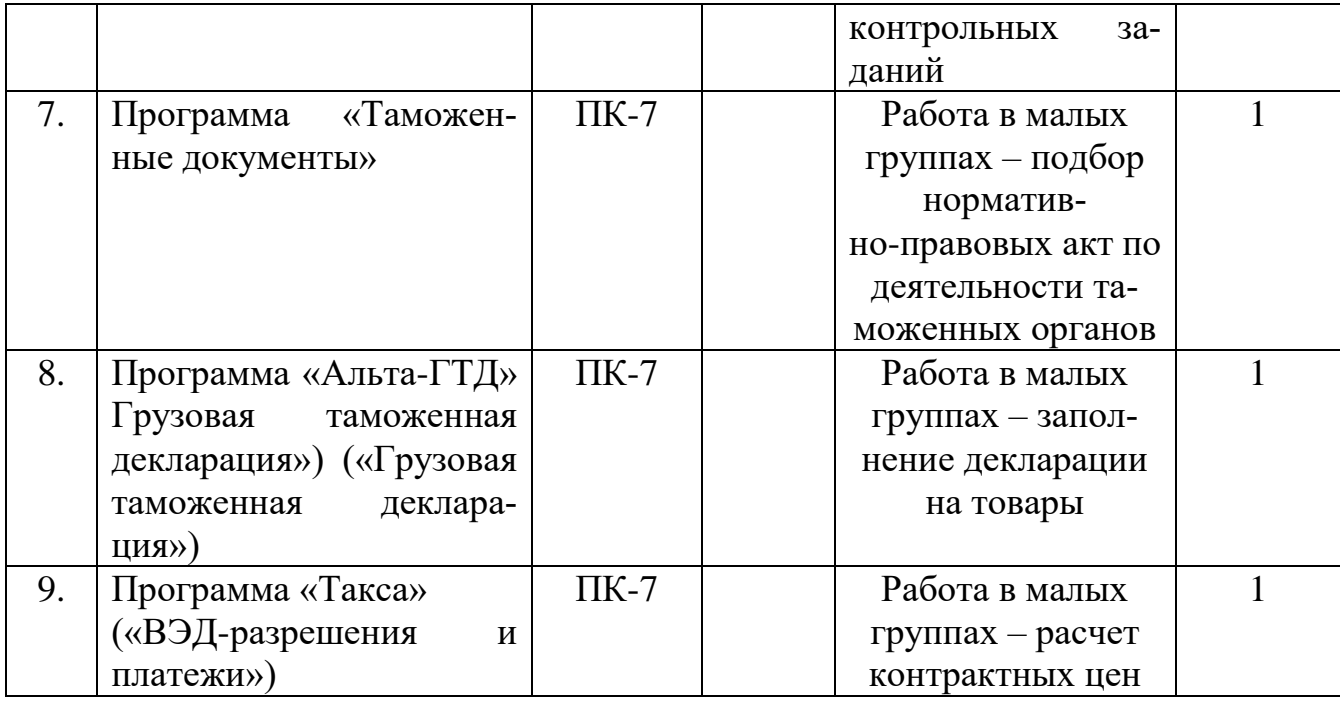

# **КРИТЕРИИ ОЦЕНИВАНИЯ ЗАДАНИЙ, ВЫПОЛНЯЕМЫХ ОБУЧАЮЩИМИСЯ В ХОДЕ ОСВОЕНИЯ ДИСЦИПЛИНЫ**

# **1. Критерии оценивания работы в малых группах**

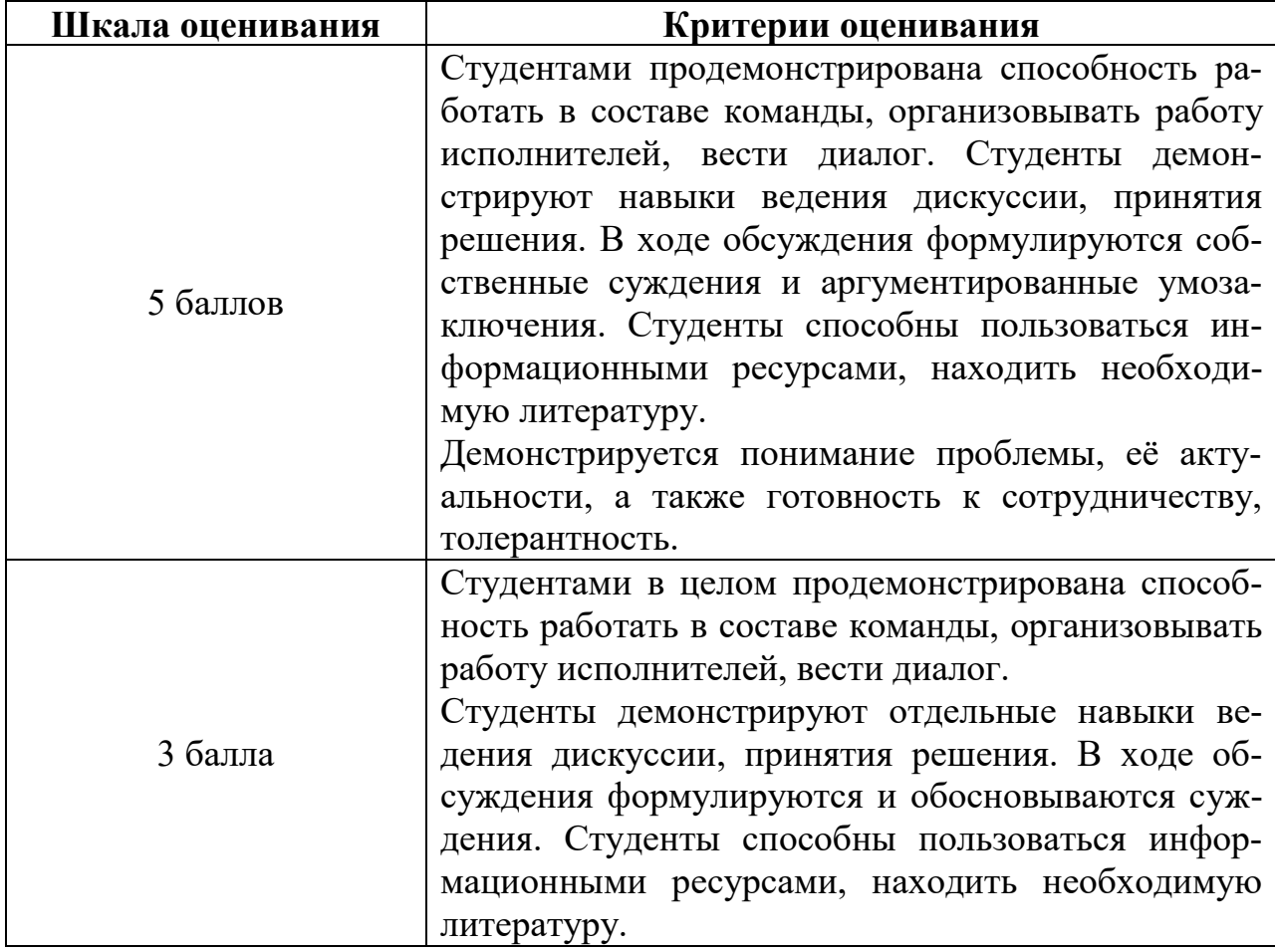

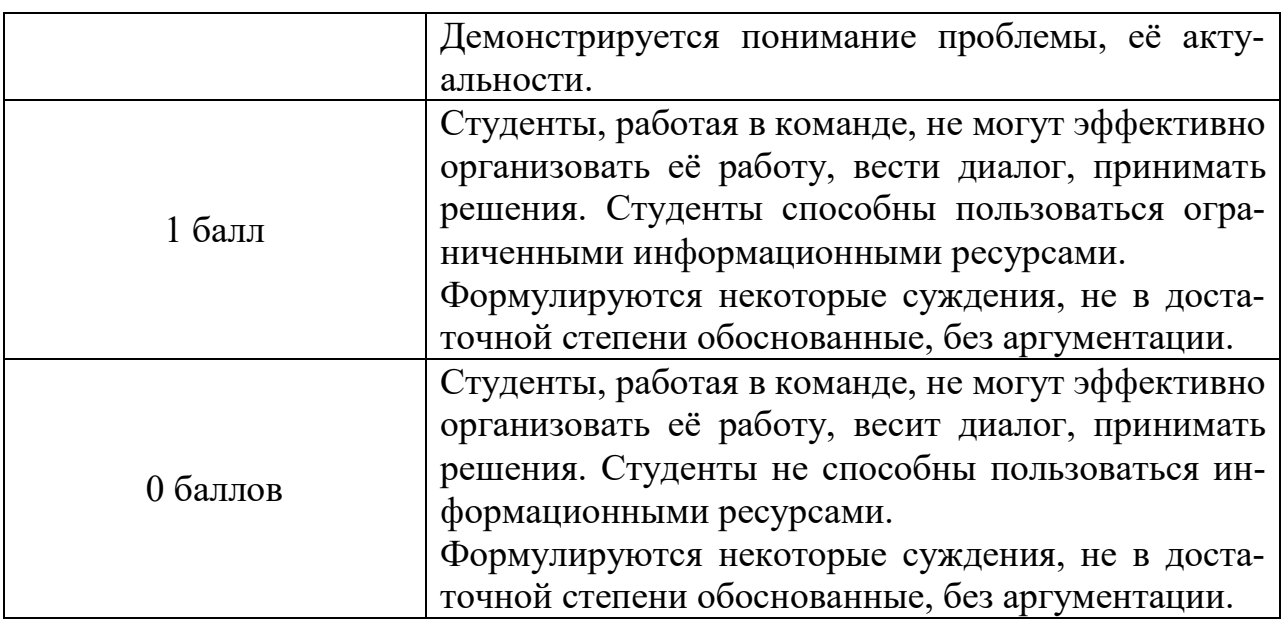

# **2. Критерии оценивания тестовых заданий**

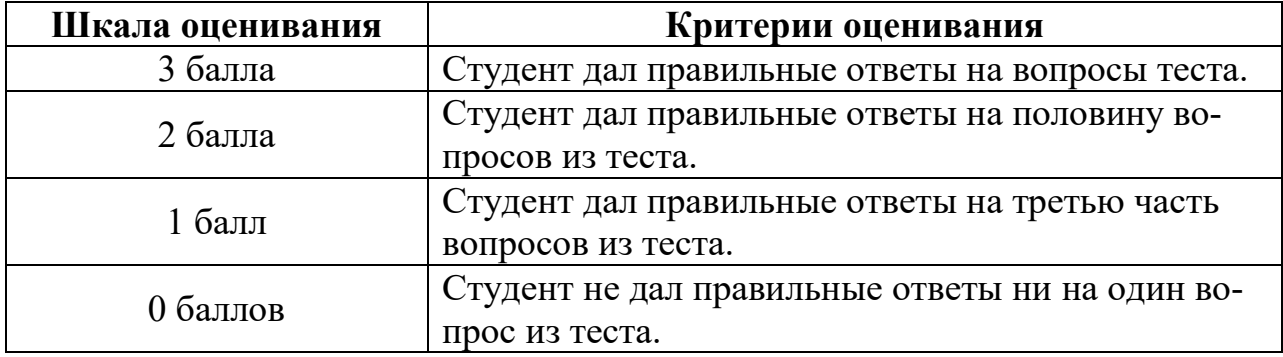

# **3. Критерии оценивания контрольных заданий в разделе**

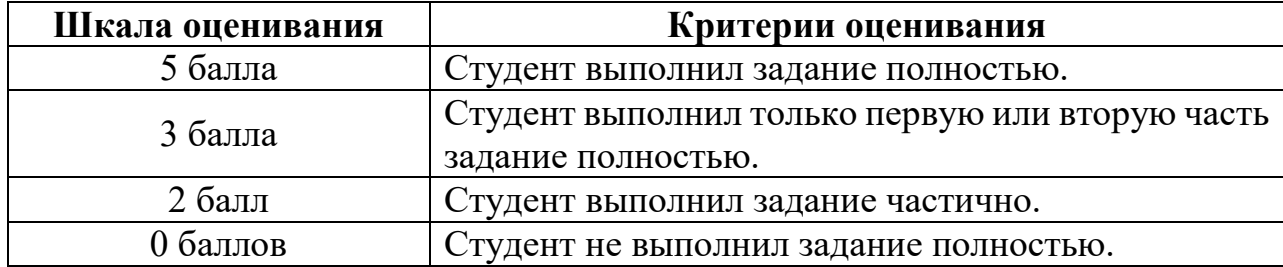

# **4. Критерии оценивания презентаций**

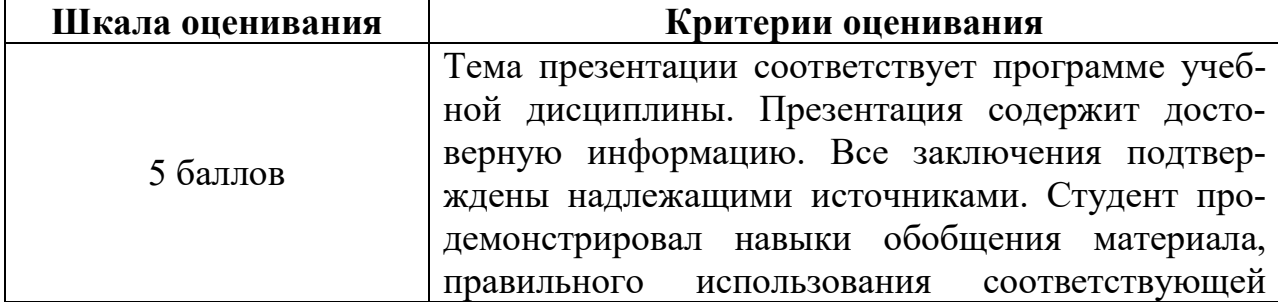

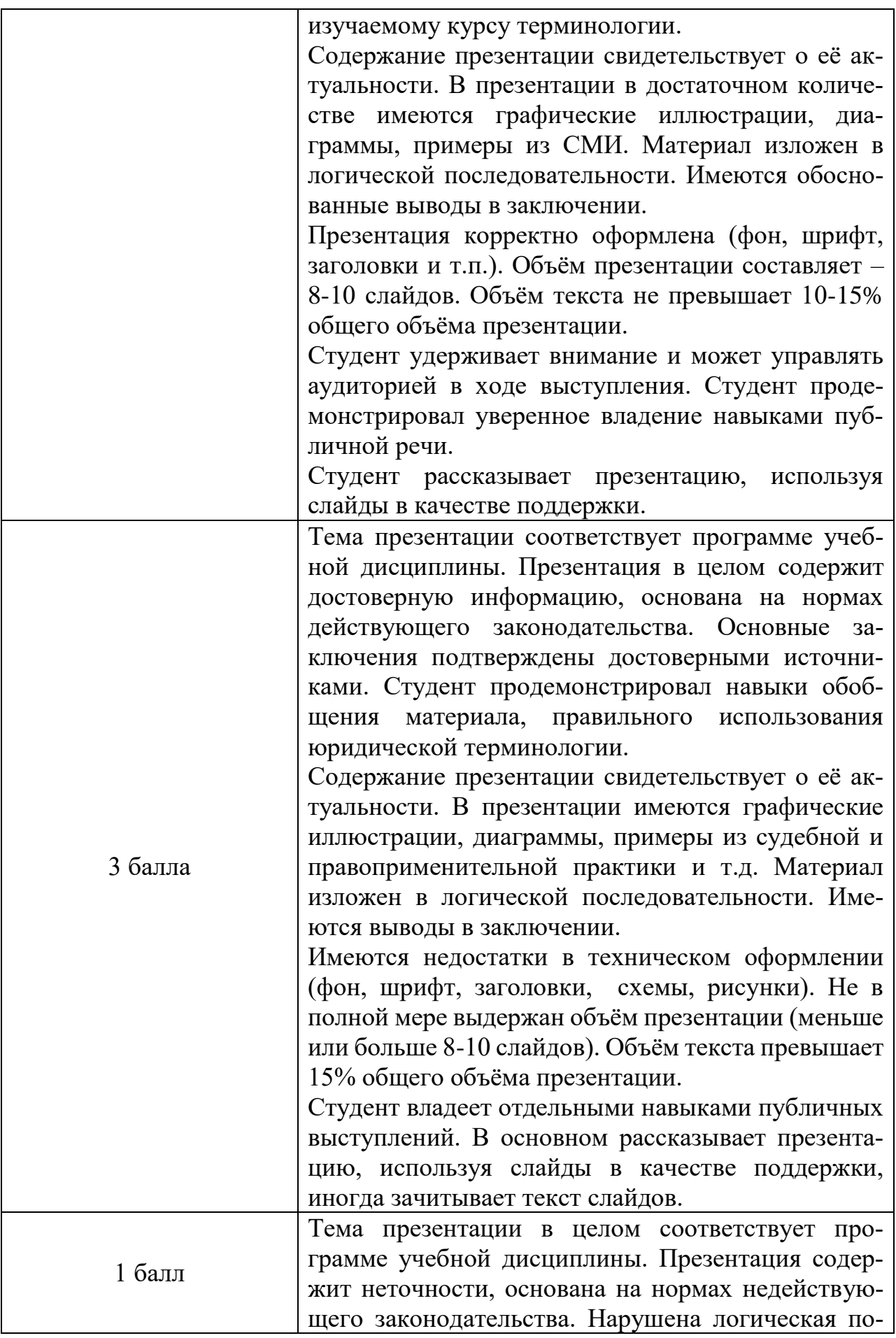

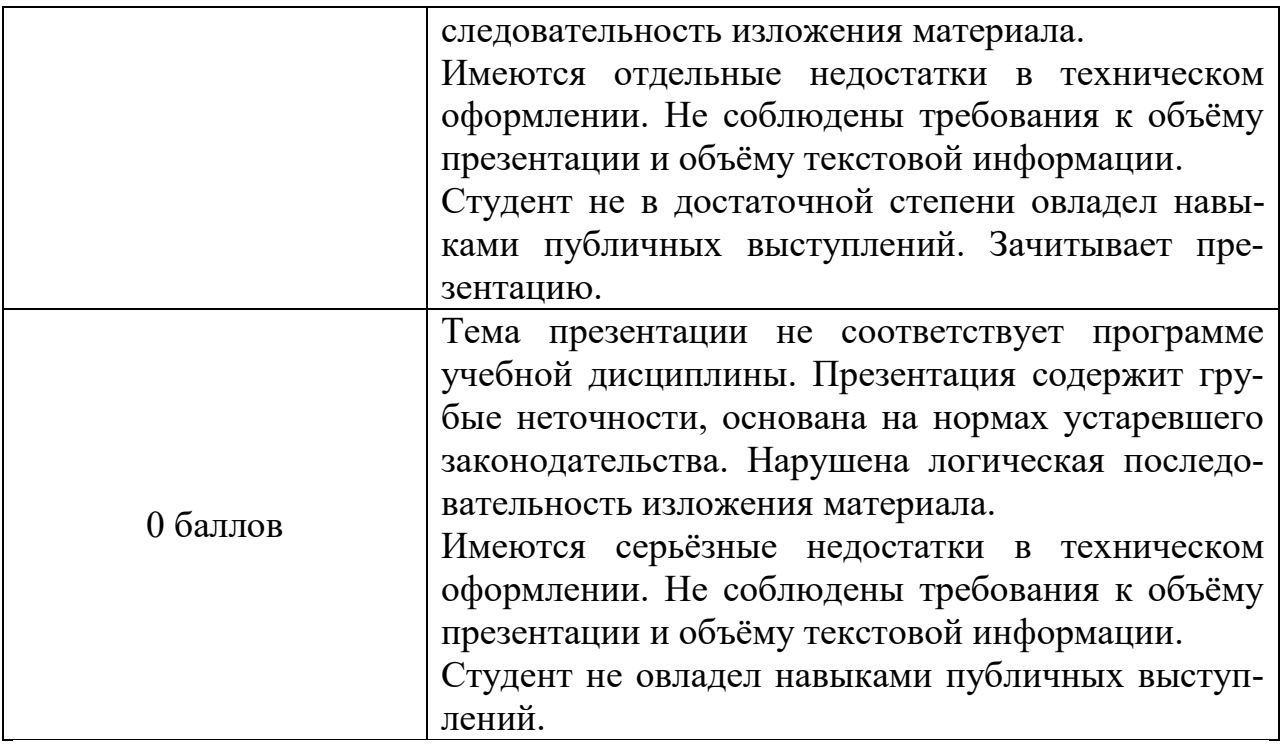

#### **5. Критерии оценивания построении графиков и диаграмм**

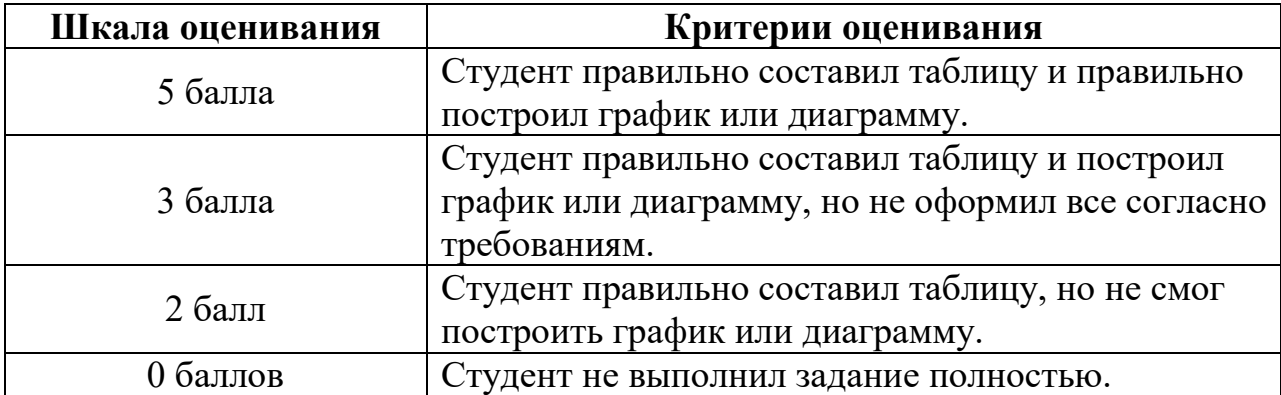

# **VIII. ПЕРЕЧЕНЬ ПЕДАГОГИЧЕСКИХ И ИНФОРМАЦИОННЫХ ТЕХНОЛОГИЙ, ИСПОЛЬЗУЕМЫХ ПРИ ОСУЩЕСТВЛЕНИИ ОБРАЗОВАТЕЛЬНОГО ПРОЦЕССА ПО ДИСЦИПЛИНЕ, ВКЛЮЧАЯ ПЕРЕЧЕНЬ ПРОГРАММНОГО ОБЕСПЕЧЕНИЯ И ИНФОРМАЦИОННЫХ СПРАВОЧНЫХ СИСТЕМ**

#### **При проведении занятий используются информационные технологии, в частности справочно-правовые системы**

- 1. Справочная правовая система «Консультант Плюс» www.consultant.ru
- 2. Справочная правовая система «ГАРАНТ» [www.garant.ru](http://www.garant.ru/)

# **Перечень лицензионного программного обеспечения (пункт 7.3.2 ФГОС ВО):**

Google Chrome - бесплатно Kaspersky Endpoint Security 10 для Windows - антивирус Microsoft Office профессиональный плюс 2013 - Акт приема-передачи № 369 от 21 июля 2017 СПС ГАРАНТ аэро - договор №5/2018 от 31.01.2018

Microsoft Windows 10 Enterprise - Акт приема-передачи № 369 от 21 июля 2017;

СПС КонсультантПлюс: версия Проф. - договор № 2018С8702

# **IX. МАТЕРИАЛЬНО-ТЕХНИЧЕСКАЯ БАЗА, НЕОБХОДИМАЯ ДЛЯ ОСУЩЕСТВЛЕНИЯ ОБРАЗОВАТЕЛЬНОГО ПРОЦЕССА ПО ДИСЦИПЛИНЕ**

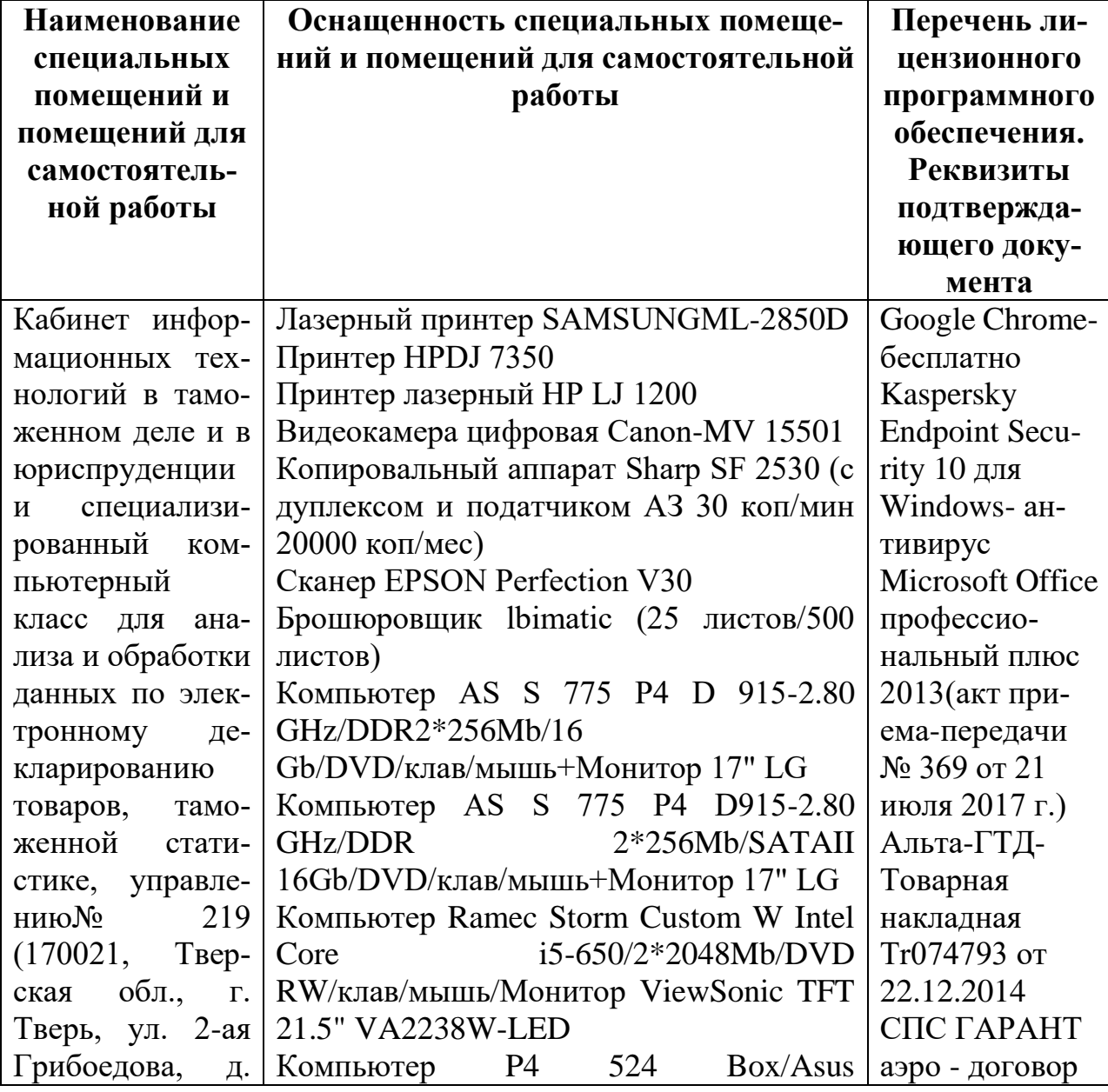

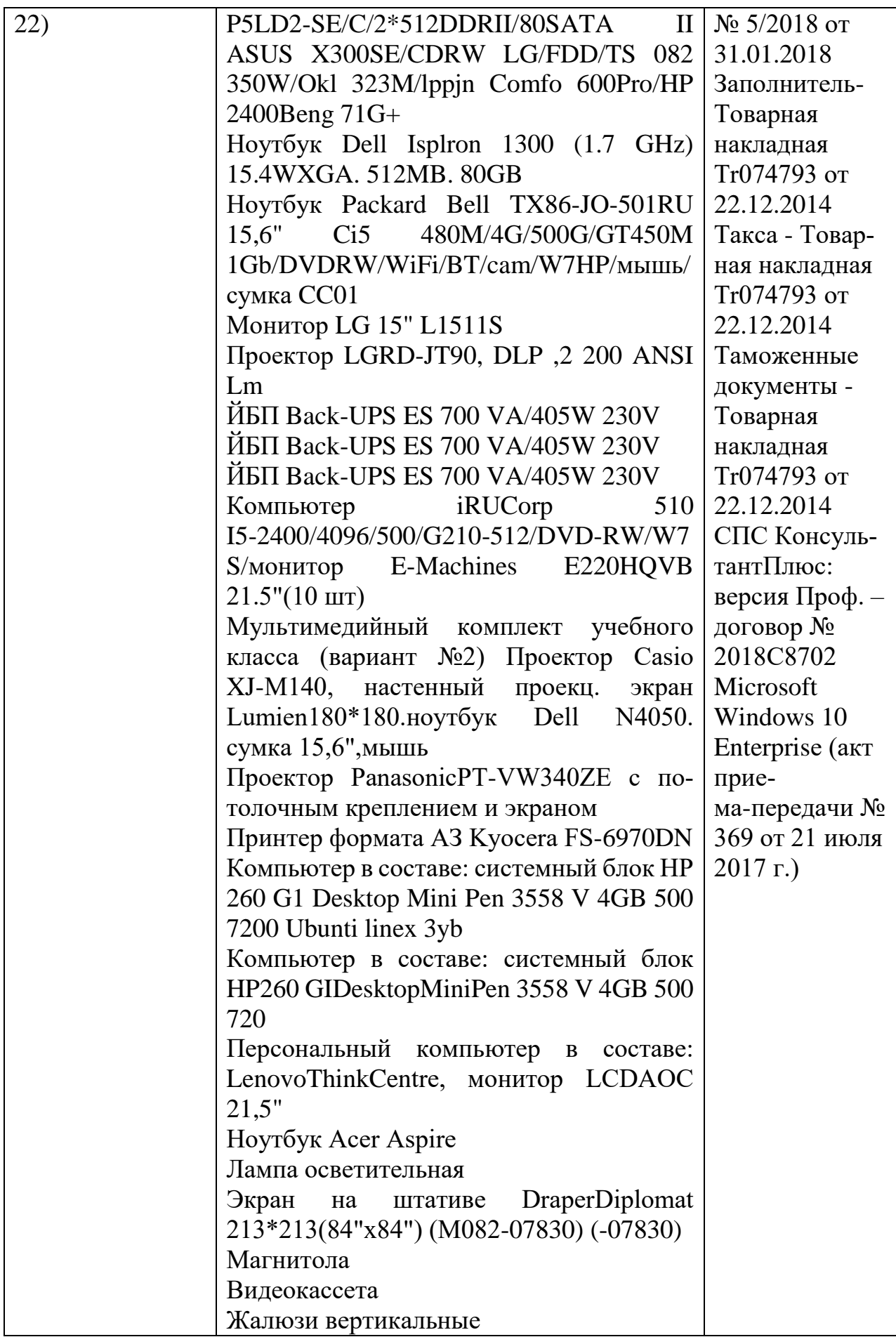

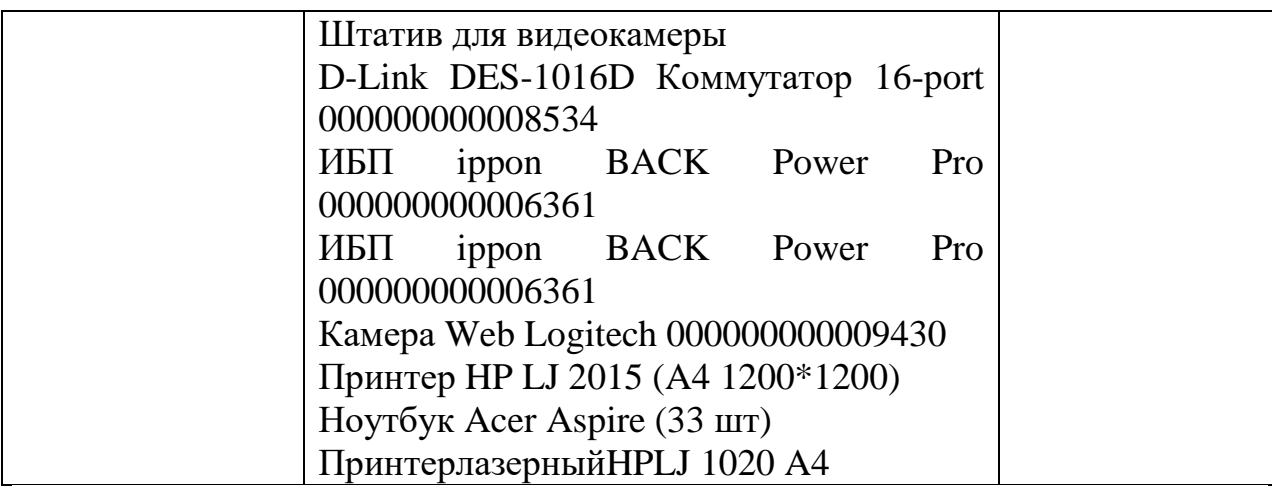

# **Х. СВЕДЕНИЯ ОБ ОБНОВЛЕНИИ РАБОЧЕЙ ПРОГРАММЫ ДИСЦИ-ПЛИНЫ**

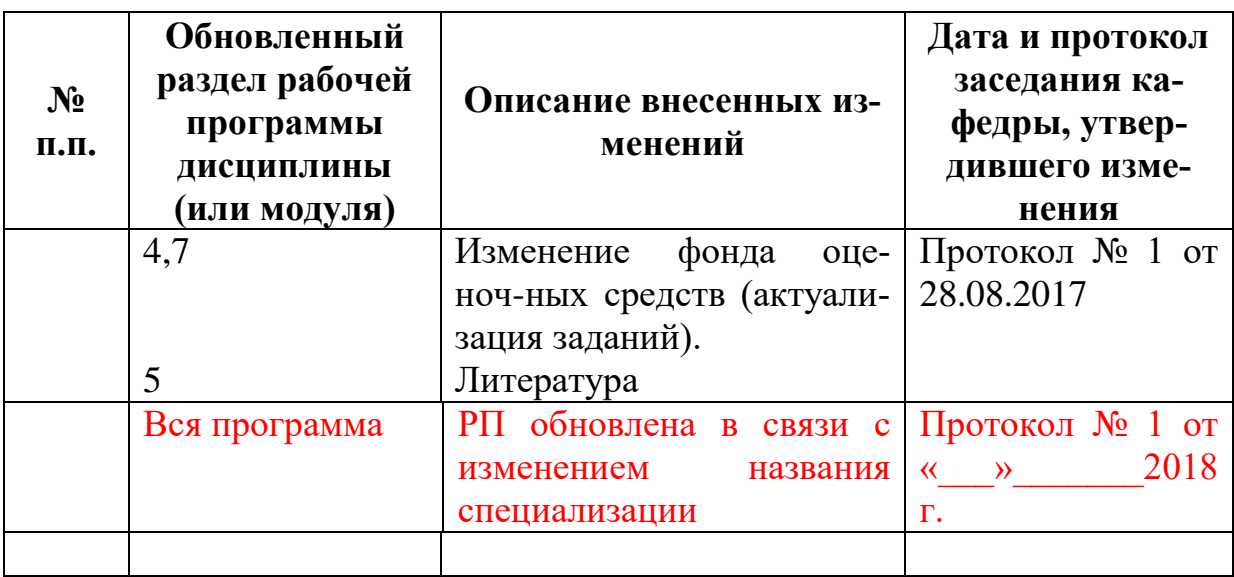